## PALS/PRISM Software Design Description (SDD): Ver. 0.51

#### Prepared by Cheolgi Kim, Abdullah Al-Nayeem, Heechul Yun, Po-Liang Wu, and Lui Sha

of CS Dept., University of Illinois at Urbana-Champaign,

in Collaboration with S. Bray, A. Carnifax, R. S. Hickey, K. D. Laviolette, J. A. Lock, T. M. Parks and M. E. Ucal

of Lockheed Martin Co.

August 11, 2011

## Contents

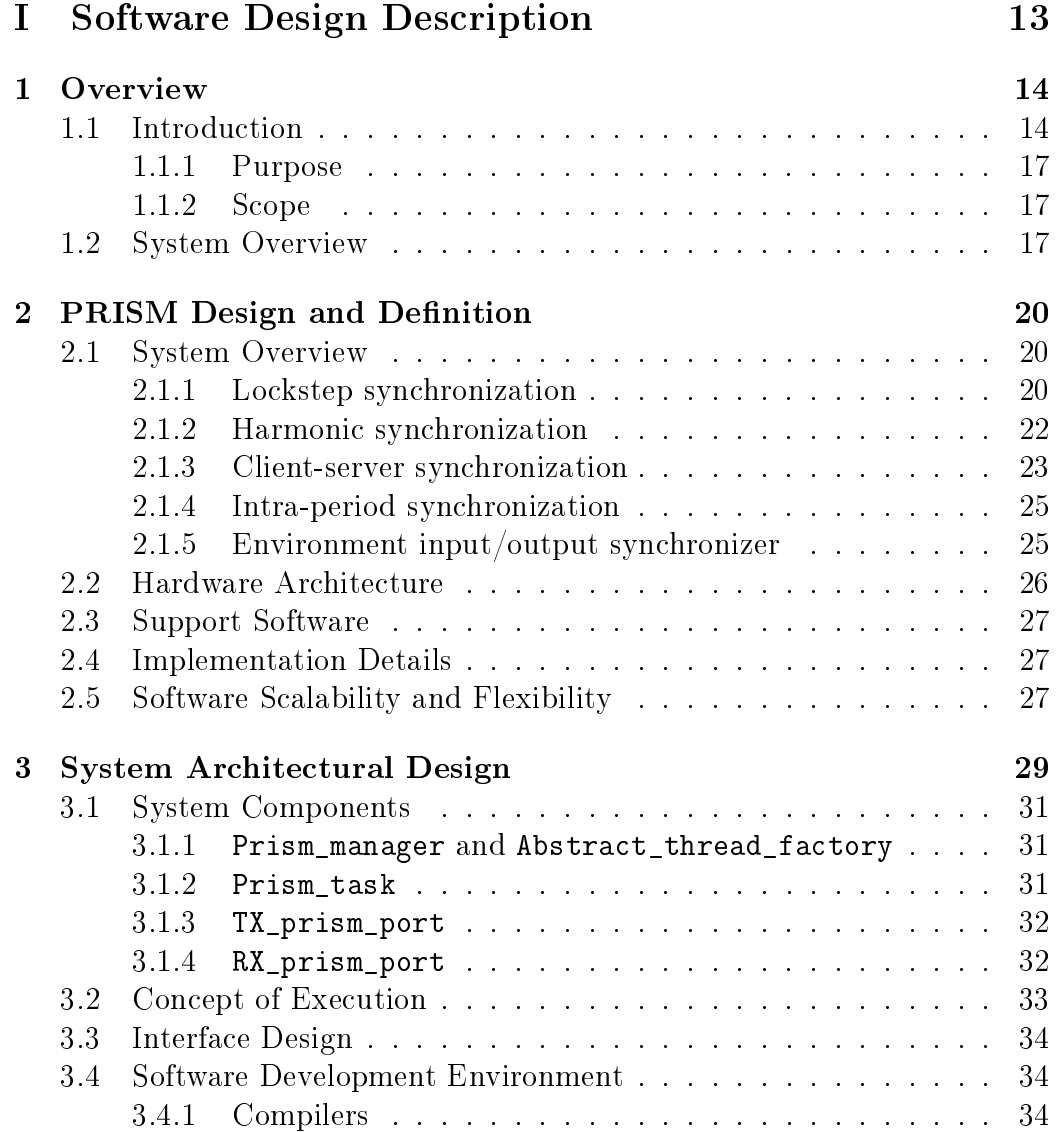

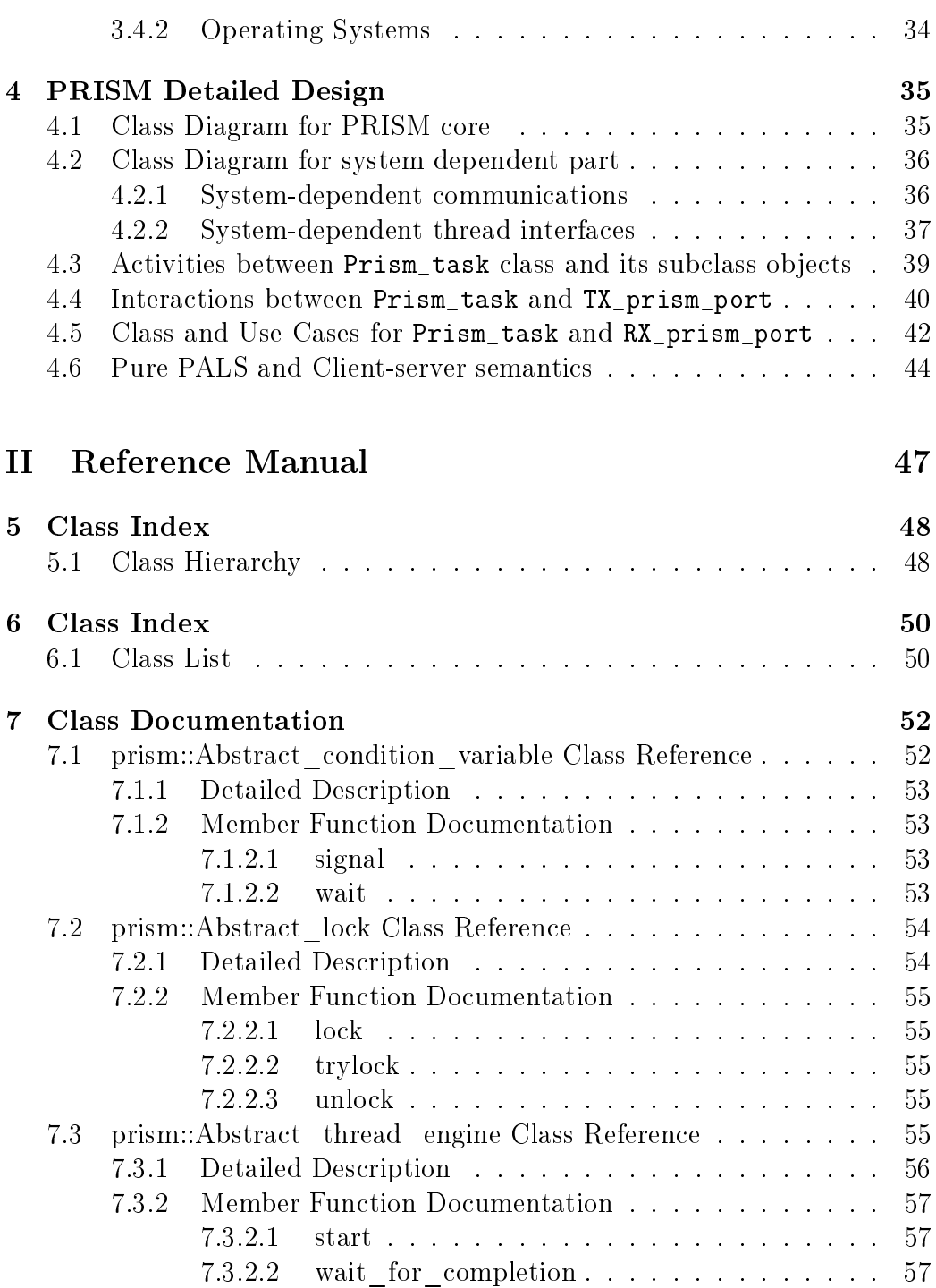

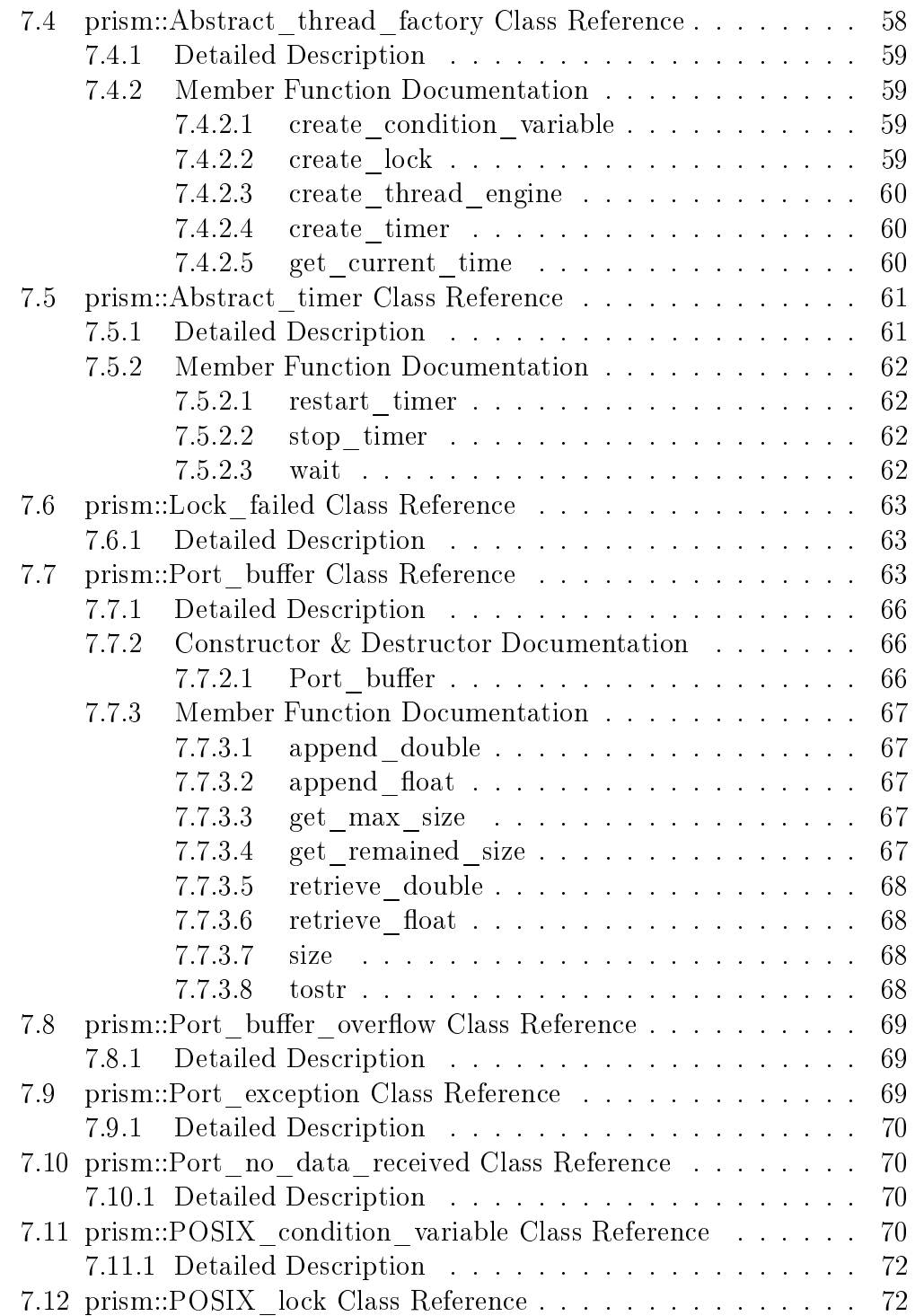

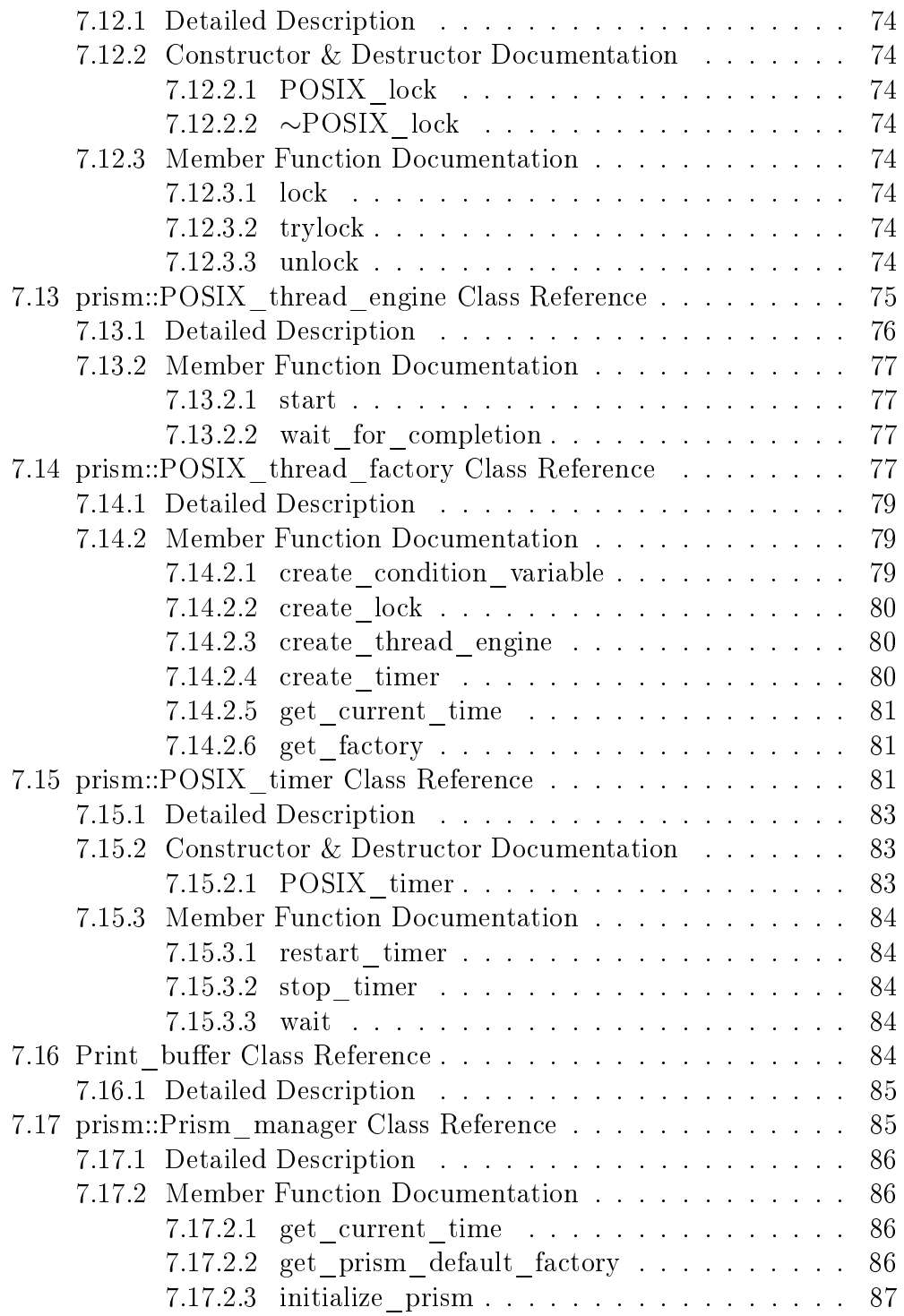

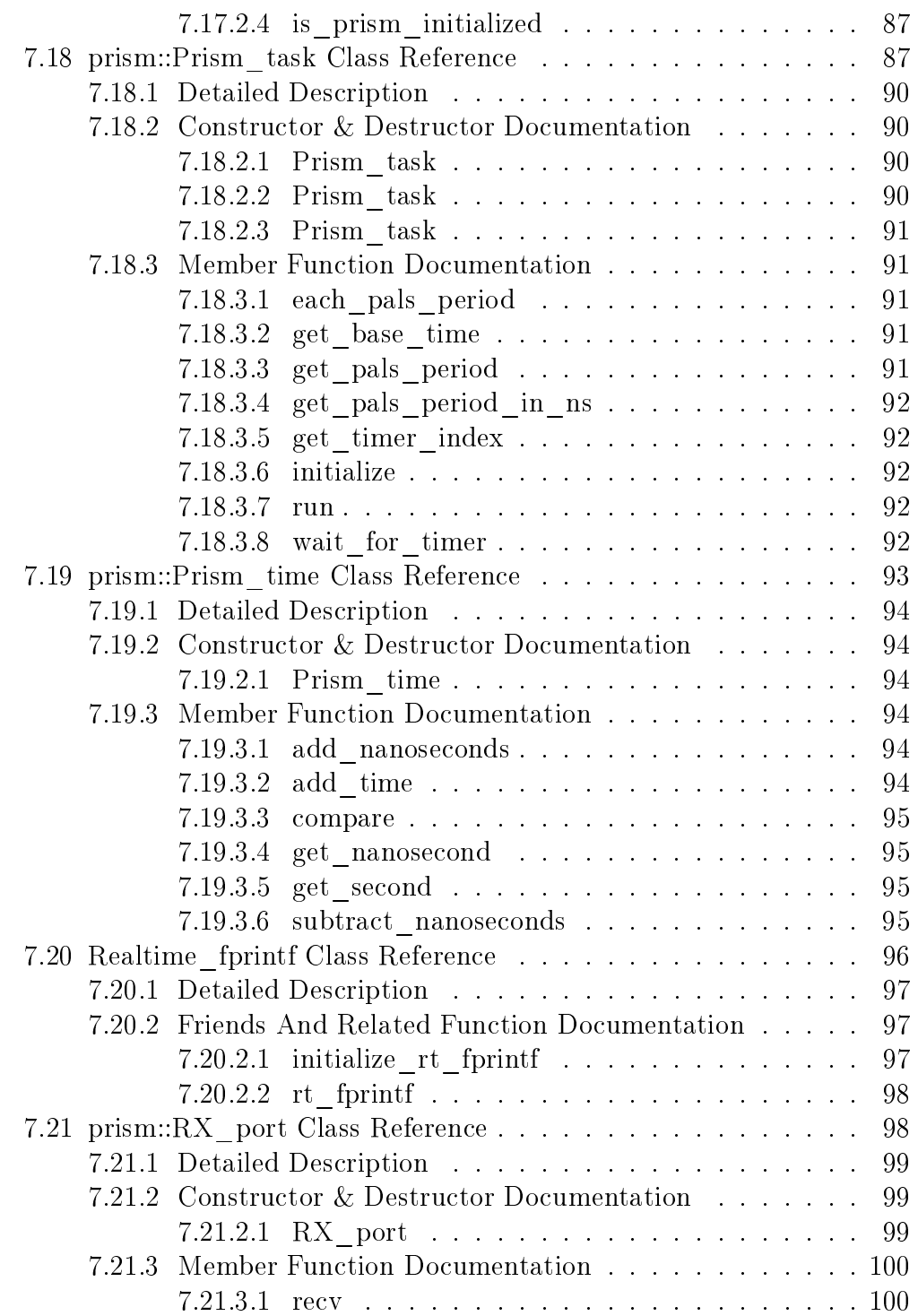

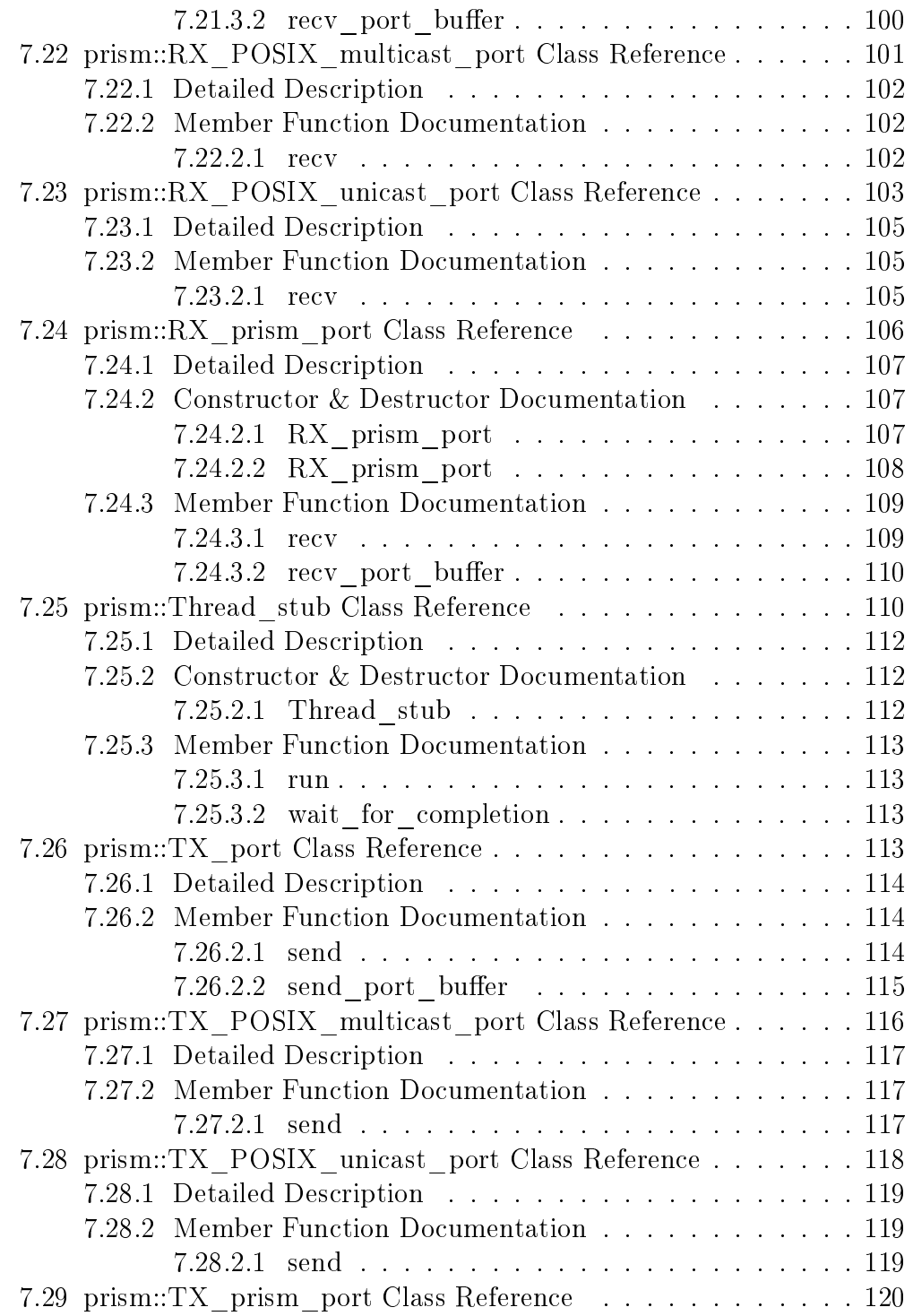

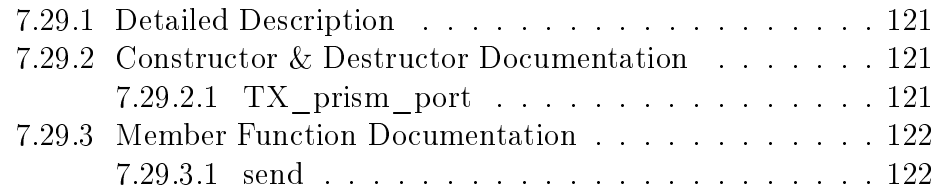

# List of Figures

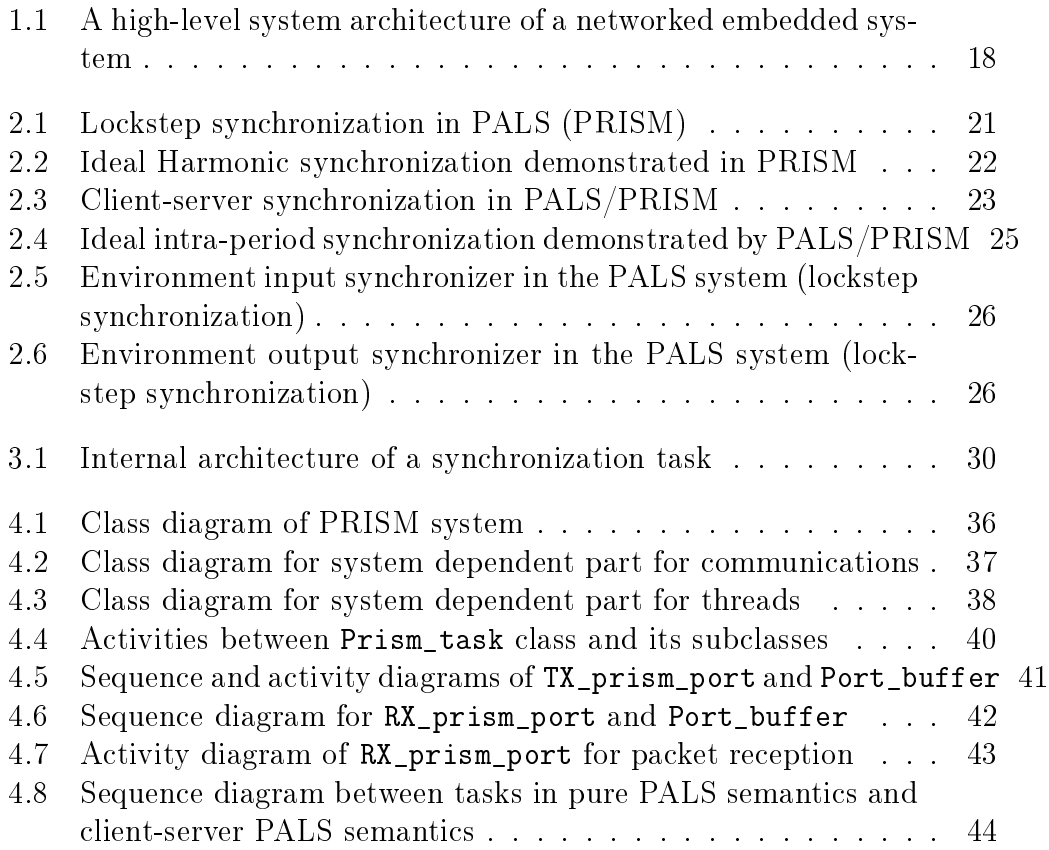

## **Version History**

## **Version 0.51**

- Bug fixes found by *Coverity*. There was uninitialized member variables in Realtime\_fprintf.
- Prism\_task::prism\_state, a deprecated member variable was removed and neat Prism task::run() member function follows.
- DBG\_PRINTF can be used with any prism header.
- Some prologues of the files were corrected.
- Some JSF code convention was corrected.
- LICENSE.txt file includes the LMC license.

## **Version 0.50**

- Bug fixes from  $CodeSonar$ . There had been a bug that accesses the memory after releasing the packet buffer when  $RX\_prism\_port::recv$ [port\\_buffer\(\)](RX_prism_port::recv_port_buffer()) removes stale packets from the queue that have missed its own timers for deliveries.
- Code stabilization in RX\_prism\_port::recv\_port\_buffer(). To prohibit, memory overflow caused by excessive packet queueing, the library limits the packet queueing time and the number of queued packets in RX\_prism\_port. The limits are specified at the constructors

of RX\_prism\_port. For more detail, read the API references for the constructors.

• POSIX\_RX\_port must specify the size of receiving buffer when receiving packets using the recv\_port\_buffer member function. See the API reference manual.

### **Version 0.49**

- System dependent code of threads and timers are decoupled from the Prism\_task class. To use a thread system other than pthread, the developers will implement a subclass of Abstract\_thread\_engine for the new thread system.
- Some APIs have changes for better JSF compliance
	- Namespace prism is employed for all the PRISM related code. JSF coding standards regulates that all the nonlocal names should be placed in some namespace. "using namespace prism;" is advised to be added at the header of all  $C_{++}$  files.
	- Changes: Prism\_manager class is added for better object-orientation.
		- ∗ prism\_manager.h should be included when Prism\_manager class is used.
		- ∗ initialize\_prism() function is transferred to Prism\_manager class. At the call,  $(1)$  thread factory is specified, and  $(2)$  the use of rt\_fprintf() is determined. If the users wants to display the debug messages through rt\_fprintf(), set it to true. If the users do not want to display messages using the API or have other display mechanisms, set it to false. As a result, the new call is: Prism\_manager::initialize\_prism( thread factory, use of  $rt_fprint)$ .
	- Changes: posix\_timer.h was extended to have thread-related class declarations and renamed into posix\_thread.h. Now, the original posix\_timer.h of version 0.48 is part of the posix\_thread.h.
	- Changes: posix or Posix used in any name is changed to POSIX since JSF coding standard regulates that acronyms will be composed of uppercase letters.
- Changes: Constants changed to lowercase for JSF coding standard.
- Changes: System time was formerly acquired by gettimeofday() and timeval\_to\_timespec has been used for time type casting. Since they are system dependent, it was replaced by [Prism\\_manager](Prism_manager::get_current_time()):: [get\\_current\\_time\(\),](Prism_manager::get_current_time()) which uses the member function of the default thread factory for PRISM.
- Changes: To optimize buffer copy overhead, [recv\\_port\\_buffer\(Po](recv_port_buffer(Port_buffer* buf))rt\_ [buffer\\*buf\)](recv_port_buffer(Port_buffer* buf)) was changed to Port\_buffer\* recv\_port\_buffer(). The caller of the function must release the memory of the returned Port\_buffer object.
- Prism\_task::wait\_completion() is renamed by [Prism\\_task::](Prism_task::wait_for_completion()) [wait\\_for\\_completion\(\).](Prism_task::wait_for_completion()) To make it a better member function name.

### **Version 0.48**

- A thread can set multiple offset timers to divide a PALS period into multiple computation-communication phases with some time offsets. It provides implementation flexibility beyond client-server PALS.
- It decouples the RX\_prism\_port and TX\_prism\_port from UDP/IP. By implementing subclasses of RX\_port and TX\_port without a concern of PRISM, PRISM can use other underlying network layers for communications.

## **Version 0.3**

• UDP/IP multicast was added.

## **Version 0.2**

• Computations and communications within a period can be blended in a piece of code. The implementation overhead of PALS protocol is delegated to the RX\_prism\_port and TX\_prism\_port classes. It also fixes some memory leak problems in the first version.

## **Version 0.1**

• Initial implementation. The initial implementation was based upon the original PALS pattern. It needs explicit division between computations and communications with time intervals to provide the PALS protocol. The users have to compute the scheduling jitter, minimum response time, and minimum network delay explicitly.

# **Part I**

# <span id="page-13-0"></span>**Software Design Description**

## <span id="page-14-0"></span>**Chapter 1**

## **Overview**

### <span id="page-14-1"></span>**1.1 Introduction**

This Software Design Description (SDD) provides detailed information on the architecture and coding for the PRISM  $C_{++}$  library (version 0.49). The PRISM  $C++$  library supports consistent information sharing and interactions between distributed components of networked embedded systems, e.g. avionics. It is designed to reduce the complexity of the networked system by employing synchronous semantics provided by the architectural pattern called a Physically-Asynchronous Logically-Synchronous (PALS) system  $[1, 3, 4, 5].$  $[1, 3, 4, 5].$  $[1, 3, 4, 5].$  $[1, 3, 4, 5].$  $[1, 3, 4, 5].$ 

Networked embedded systems consist of a network of nodes which are driven by distributed clocks with drifts and errors. While the clock errors of different nodes can be bounded, they cannot be completely eliminated. As a result, when interactions between these nodes are directly driven by their local clocks, the resulting interactions become asynchronous. In the aviation community, this architecture is commonly known as Globally Asynchronous Locally Synchronous (GALS) architecture, since the local synchronous computations of distributed nodes execute asynchronously with respect to each other.

Designing and verifying distributed synchronization protocols in this GALS architecture is extremely difficult when distributed components require consistent views, consistent actions and synchronized state transitions in realtime to guarantee safety of the system.

Under the GALS architecture, asynchronous interactions may lead to distributed race conditions. As a result, different subsystems may operate inconsistently and impact the system safety adversely. To illustrate this problem, let us consider a distributed synchronization protocol which implements the leader election or the active-standby logic for a dual-redundant flight guidance system (FGS). In this system, two replicated flight guidance systems must have consistent views of which side is the leader or the active side. They must also perform consistent actions, e.g. switching the active/standby mode upon the pilot command. Suppose that the dual-redundant FGS is built on a GALS architecture and the two clocks of the FGS have a bounded skew of 1 ms with respect to a global clock. As a result, one subsystem can be in state j but the other lags by 2 ms and remains in state  $j-1$ . Hence a pilot command for a mode change arrives in one system in state  $j$  while the other may receive the command in state  $j-1$  leading to potential divergence between the replicated machines.

In the aviation community, these race conditions are major contributors of the No Fault Found, the No. 1 complaint by airlines [\[2\]](#page-46-4). When a reported problem cannot be duplicated during repair service, the box is sent back to the customers to use and the cycle repeats. Tracking down these problems or the source of race conditions is indeed like finding a needle in a haystack. Formal analysis tools, e.g. a model checker, may also fail to find any counterexample within a limited time period, which may even span more than a day. Miller et. al.  $[4]$  showed this non-triviality of the formal verification in case of the active-standby design of an avionics application in the GALS architecture. It was found that model checking the asynchronous model took over 35 hours even to discover a counter example, compared to validating a correct synchronous model in less than 30 seconds.

The source of this verification complexity is the *state explosion problem* in a GALS architecture resulting from the exponential growth of the asynchronous interactions. A model checker has to explore all possible state interleaving among different nodes under all possible clock skew combinations tick by tick, creating a combinatorial explosion of the interaction state space.

The complexities of debugging in the GALS system motivated us to solve the GALS problem by a system architecture design approach, not by the debugging during development and maintenance. Moreover, correcting a race condition in an ad-hoc manner can easily lead to more unforeseen errors due to the difficulty of comprehending all possible asynchronous interactions. In our previous work, we proposed an architectural pattern, called a Physically Asynchronous Logically Synchronous (PALS) system, that systematically eliminates race conditions arising from the asynchronous interactions. This pattern allows developers to design, verify and implement a logically synchronous design of distributed computations.

In the PALS system design, designers at first design a synchronous solution of the distributed computation assuming that the distributed clocks were perfectly synchronized. Since the synchronous solution is conceptually easy to grasp, designers are less likely to make errors and errors, if made, are easier to be detected and corrected. The PALS pattern systematically reuses this synchronous design and distributes on the physically asynchronous architecture without any changes in the application logic, even though there is no global clock in this architecture. The formal analysis of the correctness and optimality of the PALS pattern can be found at [\[3,](#page-46-1) [5\]](#page-46-3). An Architecture Analysis and Design Language (AADL) model description and pattern validation of the PALS pattern can be found at [\[1\]](#page-46-0).

We have implemented a library, called PRISM, to implement the PALS pattern on top of a real-time communication system. Any global computations requiring consistent views and consistent actions are executed using this library. It uses the PALS pattern to eliminate distributed clocks related race conditions and allows us to design a distributed, redundant system as if all nodes execute synchronously. Designers can code the application logic in a similar way as a synchronous system. It simplifies the development and verification of distributed applications and ensures optimal system performance.

In addition to the basic PALS design described in [\[1\]](#page-46-0) allowing single rate of executions in distributed PALS tasks, the PRISM library allows multiple execution rates in the tasks, and multiple offset timers for a task during a PALS period. Such extensions in PRISM provide more flexibility for implementation in practice.

#### <span id="page-17-0"></span>**1.1.1 Purpose**

The purpose of this document is to help readers understand the motivation, design principle of the PALS pattern and the use of the PRISM for application development.

### <span id="page-17-1"></span>**1.1.2 Scope**

The PRISM library is applicable in hard real-time systems, such as avionics, that guarantee bounded end-to-end delay including communication and computation time. The networked system must also support periodic clock synchronization to keep the clock skew bounded. Such clock synchronization can be achieved either in hardware or software. It is also assumed that the clocks are monotonically increasing, i.e. clocks cannot be reset to the past. Furthermore, the maximum rate of clock changes during correction should be explicitly stated so that application or system developers can take this information into account. As long as these requirements are satisfied, the PRISM library can essentially reduce the design and verification costs of a complex asynchronous system so that it matches the cost of the simpler synchronous system design.

## <span id="page-17-2"></span>**1.2 System Overview**

An example target system is depicted in Figure [1.1.](#page-18-0) The target networked embedded system of PRISM consists of distributed components with sensors and actuators connected by a real-time, fault-tolerant network. There is no global clock in the system. We assume that the local clocks of the distributed components are periodically synchronized so that the clock errors are bounded. Designers can use any robust off-the-shelf or customized clock synchronization algorithm for this purpose. Clock synchronization is not part of the PRISM library.

The PRISM framework consists of PRISM tasks, each of which has its own period, called PALS period. If multiple distributed PRISM tasks have the same PALS period, their executions are synchronized by PRISM library with PALS pattern. If tasks have harmonic periods, their harmonic execution

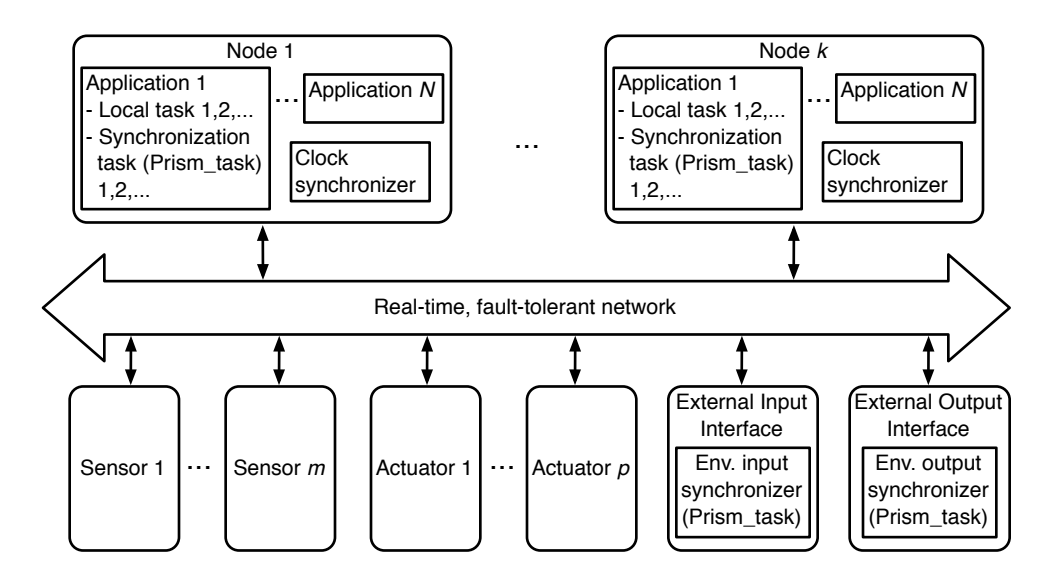

<span id="page-18-0"></span>Figure 1.1: A high-level system architecture of a networked embedded system

patterns are also preserved within the framework.

These synchronization tasks are executed using the PRISM library. PRISM defines a base class for periodic threads (defined as Prism\_task in the library). The developers are expected to extend this base class and define the application logic in the subclass. The message transfers between these tasks are performed through PRISM network interfaces. The PRISM communication interface is defined by the instances of two classes, RX\_prism\_port and TX\_prism\_port, which are used for receiving and transmitting datagram packets. These objects guarantee logically synchronous message deliveries to the destination synchronization tasks even though these tasks are not perfectly synchronized.

The synchronization tasks of distributed nodes may interact in external environment components. For example, the pilots may interact with the ight control system through a flight crew interface. The pilot commands to these synchronization tasks must also arrive consistently to the distributed components. The PALS pattern, as well as PRISM based implementation, requires the system to implement an interface task, also known as environment input synchronizer. The environment inputs, e.g. pilot commands, are sent to the synchronization tasks through this environment input synchronizer. The environment input synchronizer is also derived from the PRISM defined base

period thread and is executed with same PALS period as other synchronization tasks. The communication between the environment input synchronizer and the synchronization tasks are done through the PRISM communication interface.

Similarly, the outputs of the synchronization tasks at distributed nodes are propagated to other environment tasks through another environment interface task known as environment output synchronizer. The purpose of this task is also to give a consistent view of the synchronization tasks to other external systems.

## <span id="page-20-0"></span>**Chapter 2**

## **PRISM Design and Definition**

## <span id="page-20-1"></span>**2.1 System Overview**

The goal of the PRISM library is to implement logically synchronous distributed design based on the PALS pattern. The PALS pattern as well as the PRISM library supports four patterns of executions and communications of logically synchronous design: lockstep synchronization, harmonic synchronization, client-server synchronization, and intra-period synchronization. Moreover, for consistent and lockstep interaction with the environment outside of the PALS architecture, we employ environment input and output synchronizers.

#### <span id="page-20-2"></span>**2.1.1 Lockstep synchronization**

In the lockstep synchronization pattern, the nodes of the synchronous model execute in lockstep manner with the same period. At the beginning of each synchronization round or period, the nodes read messages from their input, process the messages and send to other nodes. Messages generated during synchronization round  $i$  are consumed by their destination nodes in synchronization round  $i + 1$ . This design is described in Figure [2.1\(](#page-21-0)a). All the computations of the tasks (i.e. Synchronization Task1, Synchronization Task2 , Synchronization Task3) in the synchronous design are triggered at the same time without intermediate interaction between tasks, called the computation

cycle. After computation is finished, communications between tasks happen, at the communication cycle. One computation cycle and one communication cycle comprise one round of the synchronous design.

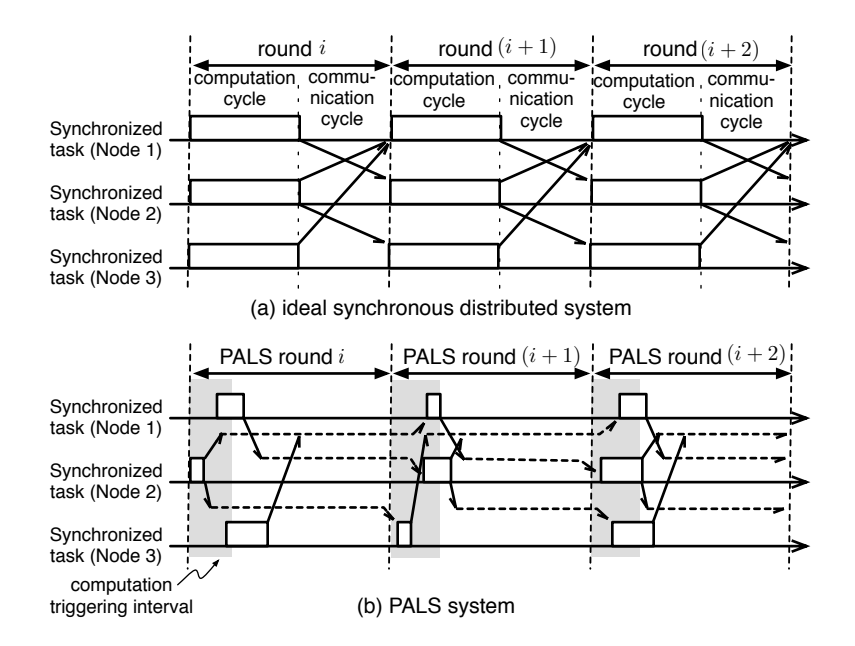

<span id="page-21-0"></span>Figure 2.1: Lockstep synchronization in PALS (PRISM)

The PRISM library preserves the same execution and communication behavior of this synchronous design. The basic idea is to trigger distributed computation periodically according to the *PALS period* and only in fixed intervals of time, shadowed area in Figure [2.1\(](#page-21-0)b). Each execution of a PALS period is denoted as the PALS round.

The PALS period should be larger than the worst-case end-to-end delay, which is equal to  $(2 \times \text{maximum clock skew + maximum task response time + max-})$ imum network delay). Maximum clock error is defined as the worst-case time difference between a local clock and the ideal global clock at any time. The PRISM library guarantees that messages are processed in the right PALS period according to the synchronous design. Messages generated during PALS round i are consumed by their destination tasks in PALS round  $i + 1$ . Since the clocks are not perfectly synchronized, a message may arrive early at the destination. It may even arrive before the PALS round i of the destination. However, processing at this round would violate the causality and the synchronous semantics. Therefore, the PRISM library appropriately delivers the message in the PALS round  $i+1$  at the destination. Thus, the behavior of the distributed system using PRISM library becomes equivalent to that of a synchronous system despite the physical asynchrony in the underlying architecture.

The example code for lockstep synchronization is given at lockstep\_example directory of the given source code tree with this document. The developers are referred to the code to make lockstep synchronized distributed applications.

#### <span id="page-22-0"></span>**2.1.2 Harmonic synchronization**

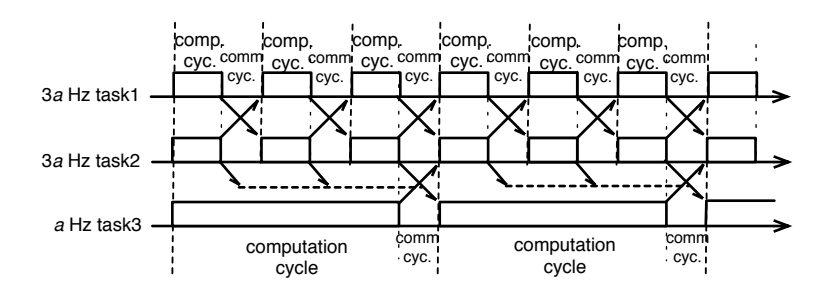

<span id="page-22-1"></span>Figure 2.2: Ideal Harmonic synchronization demonstrated in PRISM

In some applications, the execution rates of the distributed tasks are harmonious with each other. Lockstep synchronization can be extended to such applications, too. Fig. [2.2](#page-22-1) shows a mixed PALS environment that has lockstep synchronization (between task1 and task2) and harmonic synchronization (between task2 and task3). task2 has three times higher rate than task3. In such cases, three periods of task2 logically fit into one period of task3 in PALS/PRISM framework as shown in the figure. In such case, PRISM delivers all the packets issued at the three periods of task2 to task3 at the next task3's PALS round as shown in Fig. [2.2.](#page-22-1) On the other hand, the packets issued by task3 are delivered to the periods starting at synchronization boundary of the two tasks as shown in the figure.

In theory, the three executions of task2 is treated as a single execution block for task3 and every third communication cycle of task2 is treated as the communication cycle synchronized with task3. Such mapping makes a harmonic synchronization into a lockstep synchronization.

The example code for harmonic synchronization is given in the harmonic\_example directory of the given source code tree with this document. The developers are referred to the code to make a harmonic synchronized distributed application. Notice that the source code of harmonic\_example and lockstep\_example are identical except for task period parameter. PRISM considers a lockstep synchronization as a special case of harmonic synchronization, which the execution of two tasks are one-to-one synchronized, in the implementation.

#### <span id="page-23-0"></span>**2.1.3 Client-server synchronization**

In the third synchronization pattern, the nodes of the synchronous model execute with the same period. However, the synchronization period is divided into two phases: client phase and server phase. This pattern can be applied in client-server style communication, e.g. sensor-controller-actuator communication where the sensor/actuator is the client, the controller is the server and the actuator receives the output of the controller.

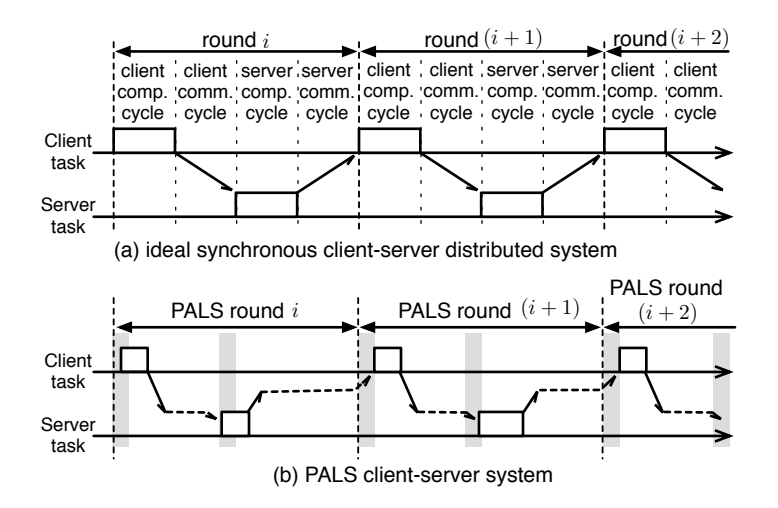

<span id="page-23-1"></span>Figure 2.3: Client-server synchronization in PALS/PRISM

In the client phase, the client nodes (e.g. sensor, actuator) begin their computations at the beginning of the synchronization round, process their messages and produce output messages to be sent to the server nodes. At the end of the client phase, the server phase begins. In the server phase, the server nodes (e.g. controller) process messages from the buffer, perform their computation and send output to the next phase, i.e. the client phase of the next synchronization round. Messages generated during synchronization round i of the client phase are consumed by their destination server tasks in synchronization round i. However, messages generated during synchronization round i of the server phase are consumed by their destination client tasks in synchronization round  $i+1$ . The client and server phases comprise one round of the synchronous design. This design is shown in Figure [2.3\(](#page-23-1)a) where we assume that the output of a server task is returned to the same client task.

A networked embedded system using the PRISM library preserves the same execution and communication behavior of a synchronous design with clientserver communication. Users of the PRISM library can specify the server and client task and the phase intervals to trigger these distributed computations periodically according to the PALS period with delayed dispatch for the server tasks as shown in Figure [2.3\(](#page-23-1)b). The PALS period should be larger than the worst-case end-to-end delay, which is equal to  $(4 \times$  maximum clock  $s$ kew  $+$  maximum client task response time  $+$  maximum server task response time  $+ 2 \times$  maximum network delay).

The PRISM library guarantees that messages from the client tasks are received before the beginning of the server phase. Thus messages generated during PALS round i of the client tasks are consumed by their destination server tasks in PALS round i. PRISM also guarantees that server messages are received before the next PALS round at the client tasks. So, messages generated during PALS round i of the server tasks are consumed by their destination client tasks in PALS round  $i + 1$ .

Although this synchronization can be ideally achieved using the first synchronization of lockstep design, this particular synchronization simplies the application code since the application does not have to keep track of the phases internally. Moreover, the period of synchronization may be reduced if the worst-case response times of the phases are not same.

The example code for client-server synchronization is given at <client-server-example> directory of the given source code tree with this document. The developers are referred to the code to make a client-server distributed application.

#### <span id="page-25-0"></span>**2.1.4 Intra-period synchronization**

By a request from users, we made a more general synchronization model than the client-server synchronization, called intra-period synchronization. In the intra-period synchronization, a PALS period can be sub divided into multiple execution fragments by employing offset timers. Within a PALS period, developers can set multiple timers having different offsets from the beginning of each period. A packet issued in a intra-period time fragment can explicitly target an offset time fragment of another task in the same PALS round as shown in Fig. [2.4.](#page-25-2) Meanwhile, some packets can target the next PALS round through lockstep synchronization. The client-server synchronization is implemented as a kind of intra-period synchronization.

The developer is responsible for the feasibility of the intra-period synchronization. PRISM just provides interfaces to realize such synchronizations.

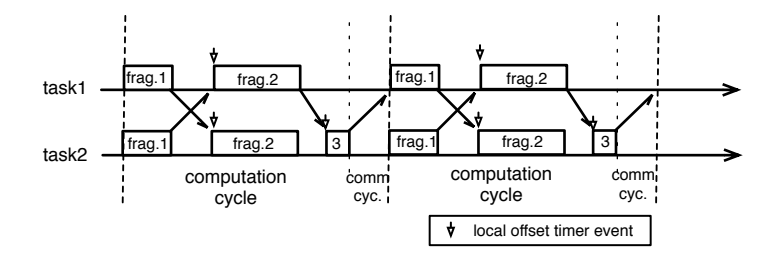

<span id="page-25-2"></span>Figure 2.4: Ideal intra-period synchronization demonstrated by PALS/PRISM

The example code for intra-period synchronization is given at <complicated-example> directory of the given source code tree with this document. The developers are referred to the code to make a intra-period distributed application.

#### <span id="page-25-1"></span>**2.1.5 Environment input/output synchronizer**

The role of the environment input synchronizer is to propagate the external inputs consistently to the synchronization tasks. The environment input synchronizer is also implemented using the PRISM library and it is executed at the same rate of PALS period and within a certain bounded error with respect to the global time. Any input received in the PALS round  $i$  are

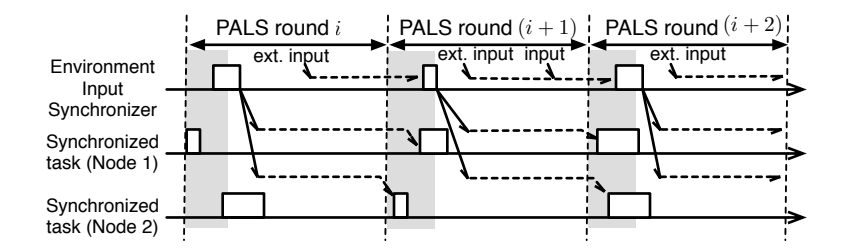

<span id="page-26-1"></span>Figure 2.5: Environment input synchronizer in the PALS system (lockstep synchronization)

propagated to the synchronization tasks in the same round and delivered at PALS round  $i+1$  as shown in Figure [2.5.](#page-26-1)

Similarly an environment output synchronizer is used if the outputs of the synchronization tasks are required to be delivered consistently to an external interface. The messages from the PALS round i of the synchronization tasks are propagated to the environment output synchronizer in the same round and delivered at the next round (Figure [2.6\)](#page-26-2).

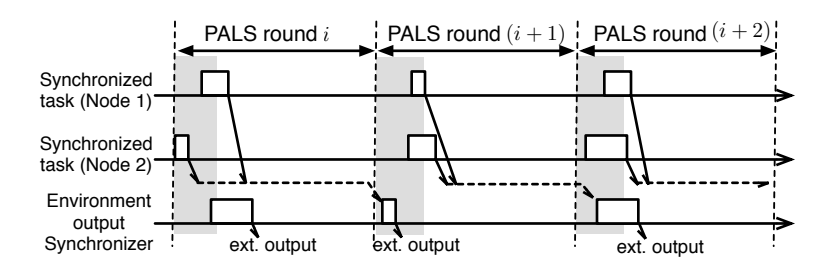

<span id="page-26-2"></span>Figure 2.6: Environment output synchronizer in the PALS system (lockstep synchronization)

### <span id="page-26-0"></span>**2.2 Hardware Architecture**

We have tested on x86 architecture. However, the library does not have any platform specific implementation code. The message communications are based on the standard network byte order endianness.

The communication architecture must be fault-tolerant and must guarantee reliable message transfer with bounded network delay.

## <span id="page-27-0"></span>**2.3 Support Software**

PRISM currently runs on a Linux platform and is dependent upon real-time libraries: pthread and rt library. These libraries are usually installed with a Linux distribution.

Moreover, PRISM is designed to have a good portability. All the system dependent part of the library is decoupled in /prism/sysdep directory. Currently, POSIX/UDP is the only supported system, but it can be extended to support other systems by adding appropriate system dependent layer.

### <span id="page-27-1"></span>**2.4 Implementation Details**

PRISM is developed in  $C++$ . PRISM is implemented as an application library to be used in user-space. In addition to the base classes for logical synchronization, it also includes some support object-oriented libraries for thread implements and network communications.

## <span id="page-27-2"></span>**2.5 Software Scalability and Flexibility**

The change in the network topology or distribution of applications may affect the clock skew, network delay and computation time. These effects must be taken into account when computing the PALS period in the PRISM library. However, in these cases, the change in the application code is very minimal. Software designers only have to modify the PALS period parameter for each distributed computation using the PRISM.

A single instance of the PRISM library is used per application process in a node. The PRISM library is flexible to support more than one distributed computation in a process at each node. It also supports all four synchronizations: lockstep synchronization, harmonic synchronization, client-server synchronization, and intra-period synchronization of distributed computations.

The support libraries of PRISM give basic functionalities for marshalling and unmarshalling of these data elements.

PRISM supports multiple timers for a single thread, intra-period synchronization for support of legacy system better and since system dependent code is independent from the core PRISM logic, the system can be easily extended to support non-POSIX systems.

## <span id="page-29-0"></span>**Chapter 3**

## **System Architectural Design**

The PRISM library provides the necessary execution and communication interfaces for achieving logical synchronization of the global synchronization tasks. Since the synchronization tasks at different nodes and the environment input and output synchronizers are part of this logically synchronous design, they execute periodically according to the PALS period. Although these tasks cannot be perfectly synchronized because of the local clock skews, the PRISM library guarantees that messages are correctly delivered at the appropriate period depending on the desired synchronization requirement, e.g. lockstep synchronization, harmonic synchronization, client-server synchronization, and intra-period synchronization.

There are three core classes in PRISM library for PALS protocol realization: Prism\_task, TX\_prism\_port and RX\_prism\_port. The design of a synchronization task inside an application using the PRISM library is given in Figure [3.1.](#page-30-0) The UML design and internal structure of these classes are discussed in Chapter [4.](#page-35-0) In this section, we describe the responsibilities of these classes and their usage to aid in the design of logically synchronous systems i.e. PALS systems.

If developers wants to use a system other than POSIX or UDP/IP, they also have to be familiar with Prism\_manager class and the classes defined in abstract\_port.[h,cpp]], and abstract\_thread.[h,cpp].

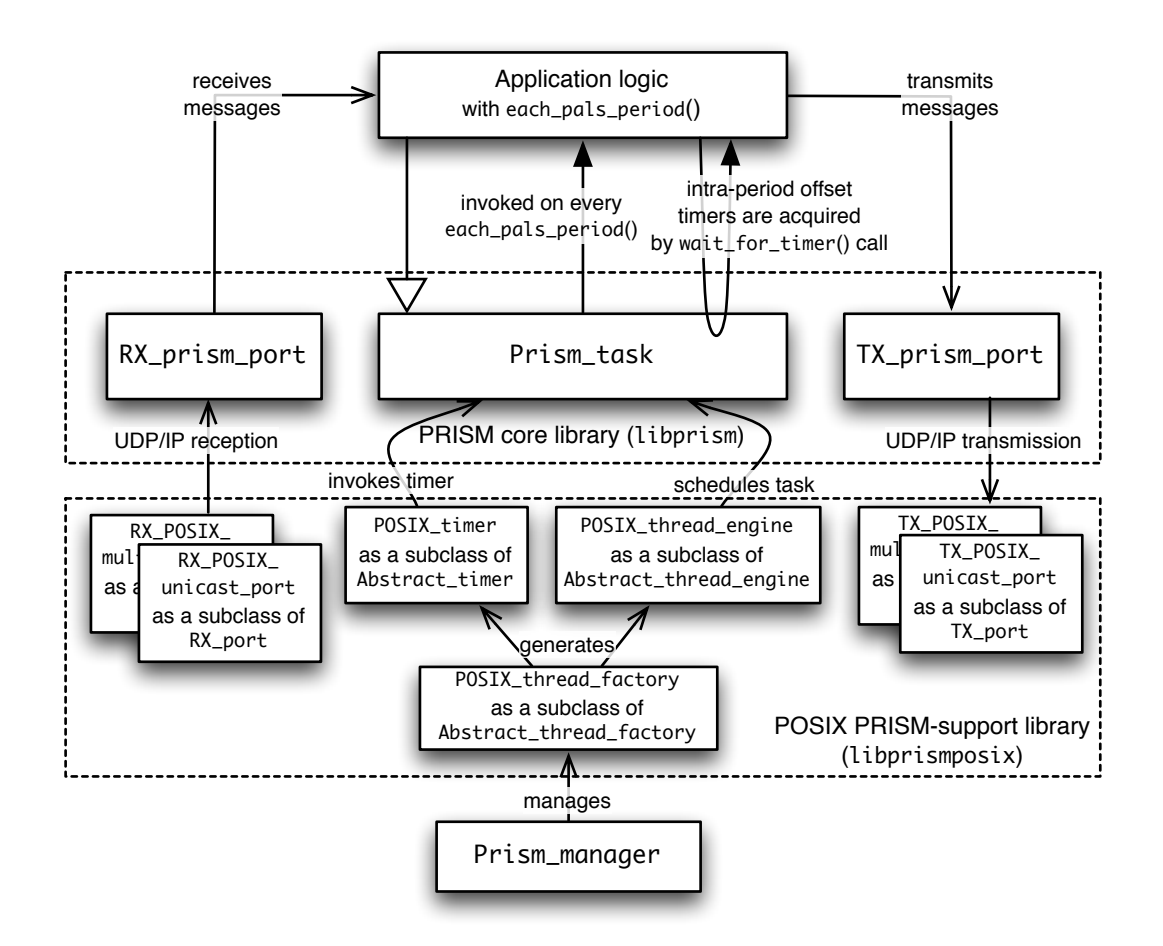

<span id="page-30-0"></span>Figure 3.1: Internal architecture of a synchronization task

## <span id="page-31-0"></span>**3.1 System Components**

#### <span id="page-31-1"></span>**3.1.1** Prism\_manager and Abstract\_thread\_factory

The PRISM framework a singleton manager class to take care of system dependent part of the system. The most important thing in PRISM is time source. All the tasks in the framework must use the dedicated synchronized time sources. Moreover, the thread/timer package for PRISM must use the time source that Prism\_manager provides. Abstract\_thread\_factory is the interface class for factory classes generates thread engines, locks, condition variables, timers and time sources. On initialization, the application notifies which factory the PRISM is going use, and the factory becomes basis factory creating system-dependent objects for the application. A subclass of the Abstract\_thread\_engine class implements system-dependent parts of the threads. For example, POSIX\_thread\_engine is the subclass to support pthread, and all our examples use the class to use pthread. By implementing a subclass of Abstract\_thread\_factory, we can port PRISM to a new system.

#### <span id="page-31-2"></span>**3.1.2** Prism task

The users need to extend the Prism\_task class for the global synchronization tasks and environment input/output synchronizers to dene the application logic for synchronization. The Prism\_task has a periodic real-time timer (de fined as pals\_timer in the library) with period equal to the PALS period. At each timeout of this timer, it invokes the function each\_pals\_period(). The application logic is defined in this function. In this function, the users extract the messages of the current PALS round or period through a RX\_prism\_port object for each input data. The application transmits data through an object of TX\_prism\_port class of the PRISM library without any delay.

The execution priority of the Prism\_task and the PALS period length are provided by the user when instantiating the object. Moreover, the user also provides the dispatch offset for the server task when client-server based logical synchronization is employed.

#### <span id="page-32-0"></span>**3.1.3** TX prism port

TX\_prism\_port objects are used to transmit messages from a Prism\_task object to a destination node. A TX\_prism\_port object is constructed based on the destination IP address and destination UDP port. Users also have to specify the intended type of synchronization *i.e.* lockstep synchronization, client-server synchronization or general synchronization. A message sent by the TX\_prism\_port is tagged with the expected deliver time of the destination node, which is calculated based on the current period trigging time and computation fragment timers. RX\_prism\_port of the destination node can then use this information to deliver the messages at the expected PALS round and computation fragment.

The internals of each message are application dependent. The application logic has to construct the message from the basic data elements. The PRISM library provides functions to create this message conveniently from many data elements of different data sizes. Future versions of the PRISM library are expected to have automatic message construction based on the user specification.

#### <span id="page-32-1"></span>**3.1.4** RX prism port

RX\_prism\_port objects are used in the Prism\_task to read UDP messages from the network ports. The users use its port\_buffer function to read messages for the current PALS round. This object maintains an internal buffer to store any messages that have arrived early and need to be delivered at the right PALS round. When instantiating an RX\_prism\_port object, the user defines the UDP port and the associated Prism\_task reference. The RX\_prism\_port object uses the reference to the Prism\_task to know the current PALS round trigger time and the current computation fragment and uses them to discard any stale messages, store an advanced message or deliver the message of the current PALS round to the application logic.

The PRISM library allows packet transmission without any delay. However, this requires some minor overhead for tagging the PALS round in each message header. The internal logic of the RX\_prism\_port buffers avoids the causality violation by buffering any early message arrival and delivering at the appropriate period, e.g. the next PALS round when lockstep synchronization is desired.

Any network layer inheriting TX\_port and RX\_port can be used as a underlying network layer. As a default, our distribution has TX\_POSIX\_unicast\_port and TX\_POSIX\_multicast\_port as sample transmitting network layers. RX\_POSIX\_unicast\_port and RX\_POSIX\_multicast\_port are sample receiving network layers.

### <span id="page-33-0"></span>**3.2 Concept of Execution**

The synchronization tasks are executed according to the PALS period required to perform logically synchronous execution. First of all, each task is periodically executed as if it had started its first execution at the time origin, called  $E\text{POCH.}^1$  $E\text{POCH.}^1$ . Since all the tasks started at the same time, and the clocks are synchronized, their beat of executions are also permanently synchronized as long as their execution rates are the same or harmonic.

If  $t_{\text{local}}$  denotes the local time, the period boundaries are defined by  $t_{\text{local}}$  mod **PALS\_period** = 0. The time of the period starting boundary is called *base* time of a period. If a task is in lockstep synchronization, harmonic synchronization or the a client task of the client-server synchronization task, the timer is triggered at every base time. A Prism\_task can have multiple timers triggered at a offset shifted time from the base time. A server task of the client-server synchronization defined a offset shift timer, and does not have a timer triggered at a base-time. A task in intra-period synchronization can have multiple timers setup. The offsets of the timers are specified when the PRISM task is constructed.

For performance and neat implementation, the PRISM framework bounds the PALS period to be less than about 4 seconds (max\_pals\_period\_in\_ns in prism\_task.h), which is the largest duration in nanoseconds represented by a 32-bit integer.

<span id="page-33-1"></span><sup>&</sup>lt;sup>1</sup>EPOCH of unix system is January, 1, 1970 00:00

## <span id="page-34-0"></span>**3.3 Interface Design**

Please refer to Section [4.](#page-35-0)

## <span id="page-34-1"></span>**3.4 Software Development Environment**

#### <span id="page-34-2"></span>**3.4.1 Compilers**

PRISM  $C++$  version 0.2 uses  $g++$  and gcc compiler. It has been developed for version 4.4.5 of these compilers. GNU make tool (v 3.81) is also required.

#### <span id="page-34-3"></span>**3.4.2 Operating Systems**

Ubuntu 9.10 has been used for development and testing.

## <span id="page-35-0"></span>**Chapter 4**

## **PRISM Detailed Design**

To present the design, we first introduce the relationship between classes in the class diagram, and introduce use-cases with use-case diagrams followed by other diagrams to describe class interactions.

### <span id="page-35-1"></span>**4.1 Class Diagram for PRISM core**

The relationships between classes and the objects represented in Figure [3.1](#page-30-0) can also be depicted by Figure [4.1](#page-36-2) in UML class diagram. User-defined logic is supposed to be declared as a subclass of Prism\_task. It must redefine each\_pals\_period() member function, and may redefine initialize() if special phase of initialization is needed. If intra-period offset timers are defined for a task, wait\_for\_timer() member function will be called from user-defined each\_pals\_period() member function.

Communications for a PRISM task must be performed through TX\_prism\_port and RX\_prism\_port, which realizes the PALS communication protocol in a system-independent manner. Each prism\_port object is supposed to serve a single specific PRISM task; it cannot serve multiple tasks. TX\_prism\_port has to specifies the destination in the constructor with the delivery period (the same or the next period) in port\_property parameter, and the target offset timer of the destination in target\_timer\_index parameter. The constructor of RX\_prism\_port can limit the buffering capacity to prohibit memory overflow through the parameters,  $max\_periods\_for\_queue$
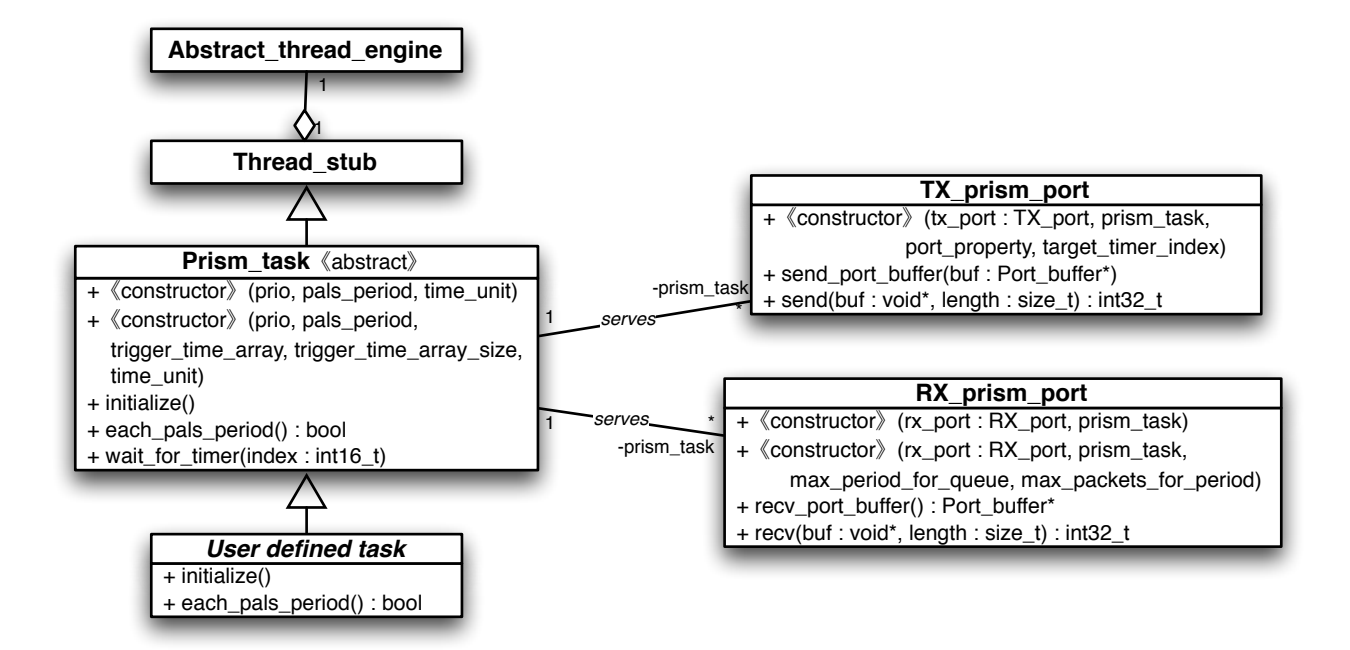

Figure 4.1: Class diagram of PRISM system

and max\_packets\_for\_period. The details of the parameters are given in the API reference manual.

# **4.2 Class Diagram for system dependent part**

The POSIX implementation of system dependent part of the system is in prism/sysdep/posix directory. It basically implements the interfaces for system-dependent part defined in [abstract\\_](abstract_port.[h,cpp])thread. [h,cpp] and abstract\_ [port.\[h,cpp\]](abstract_port.[h,cpp]) for threads and communications, respectively.

## **4.2.1 System-dependent communications**

The class relationships for system-dependent communications are depicted in Figure [4.2.](#page-37-0) The lower communication layer defining system-dependent communications is refered by a private variable port in TX\_prism\_port and RX\_prism\_port. The object representing the lower layer must be subclasses

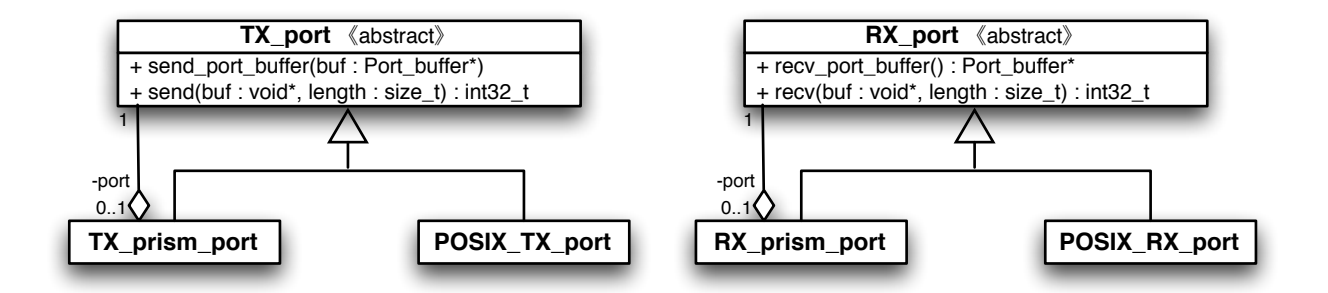

<span id="page-37-0"></span>Figure 4.2: Class diagram for system dependent part for communications

of TX\_port and RX\_port. Each superclass has two member functions: send() and send\_port\_buffer() for RX\_port, and recv() and recv\_port\_buffer() for RX\_port. The semantics of send() and recv() are the same as the ones in POSIX APIs with the same names: sending and receiving messages in a byte array. The other member functions, send\_port\_buffer() and recv\_port\_buffer() are for communications using Port\_buffer objects.<sup>[1](#page-37-1)</sup>

When developers define a new system-dependent communication layer, they can do their work by only redefining  $\text{send}()$  and  $\text{recv}()$  of the superclasses to have the same semantics of POSIX APIs. Exception handling mechanism for the functions are different from POSIX APIs. For the difference, refer posix\_port.cpp.

### **4.2.2 System-dependent thread interfaces**

Fig. [4.3](#page-38-0) depicts how system-dependent part of the system is organized for thread implementation. The system dependent part must define timer, thread condition variable, lock, and reference time. When Prism\_task wants to make system-dependent objects (a timer or a thread), a thread factory creates an object. The thread factory is in a factory design pattern, which is in a subclass of Abstract\_thread\_factory. When initializing, the system registers the default factory to Prism\_manager singleton object. As far as a new factory is not specified in Prism\_task construction in the parameters, all the system-dependent objects are created by the default factory.

<span id="page-37-1"></span><sup>&</sup>lt;sup>1</sup>Port buffer class is a specially designed class to make packet marshalling and unmarshalling convenient.

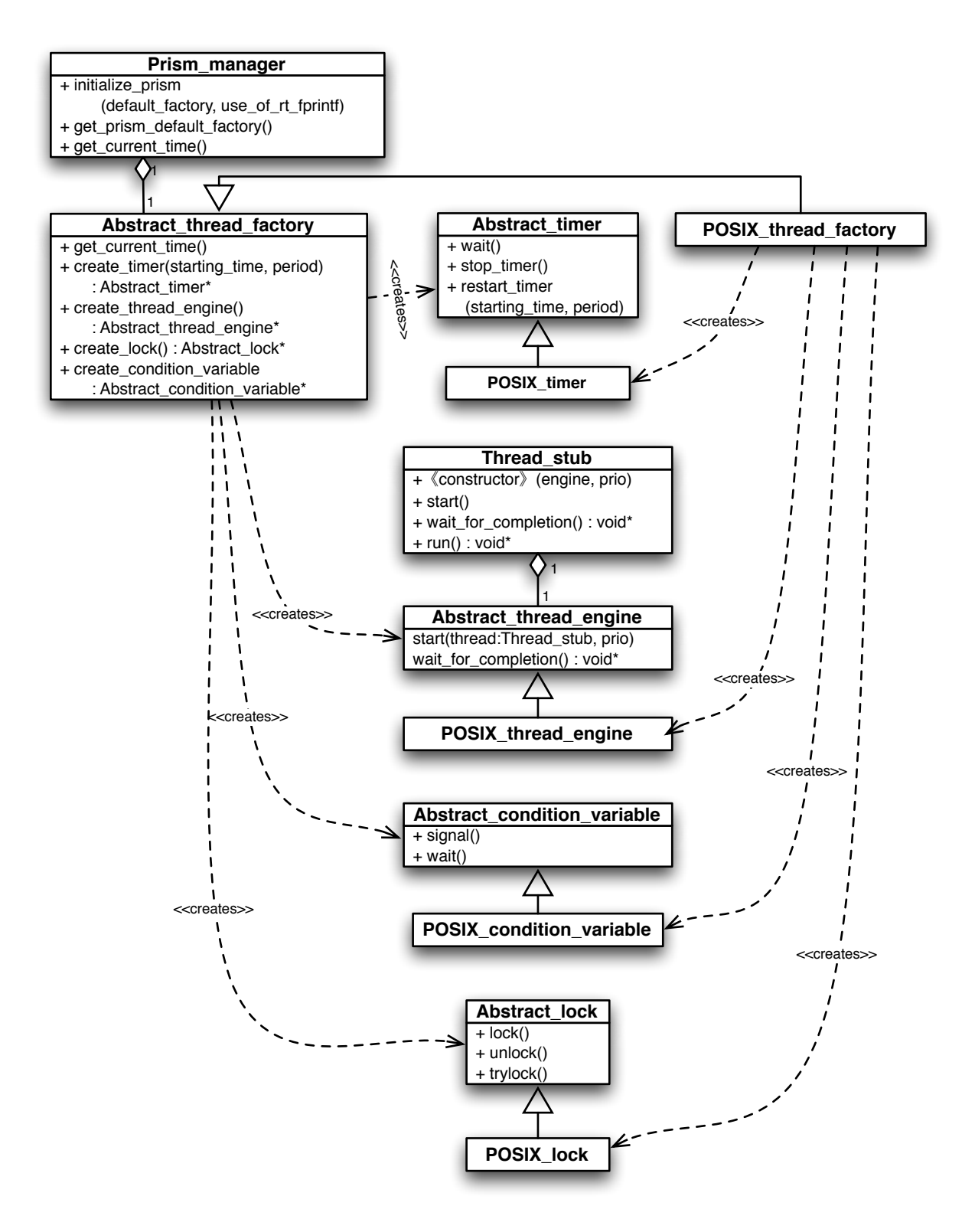

<span id="page-38-0"></span>Figure 4.3: Class diagram for system dependent part for threads

### 4.2.2.0.1 Reference time

The factory also provides the PALS/PRISM reference time. If developers wants to use a PALS/PRISM reference time other than the system time, define a factory class realizing a user defined reference time by redefining get\_current\_time() member function.

#### 4.2.2.0.2 Timers

The semantics of wait() and stop\_timer() are self-explanatory. The semantics of restart\_timer() is also self-explanatory, but all the queued timers must be cleared in the function.

#### 4.2.2.0.3 Thread engine

To decouple application-specific thread logic from system-dependent thread mechanism, the library has two base classes: Thread\_stub for application logic, and Abstract\_thread\_engine for system-dependent mechanism. The member functions, start() and wait\_for\_completion() of [Abstract\\_threa](Abstract_thread_engine)d\_ [engine](Abstract_thread_engine) must be redefined by its subclass, and their semantics are selfexplanatory.

Abstract\_lock and Abstract\_condition\_variables are required to be de fined accordingly for the thread engine, even though the current PRISM version does not use them.[2](#page-39-0)

# **4.3 Activities between** Prism task **class and its subclass objects**

Prism\_task is an abstract class that is not supposed to be instantiated by itself. Only its subclasses can be instantiated. An activity diagram showing the interaction between Prism\_task and its subclass is given in Figure [4.4.](#page-40-0) The inheriting task defines the initialization routine and the periodic routine by implementing initialize() and each\_pals\_period() methods. The

<span id="page-39-0"></span><sup>2</sup>However, rt\_fprintf functionality uses locks and condition variables.

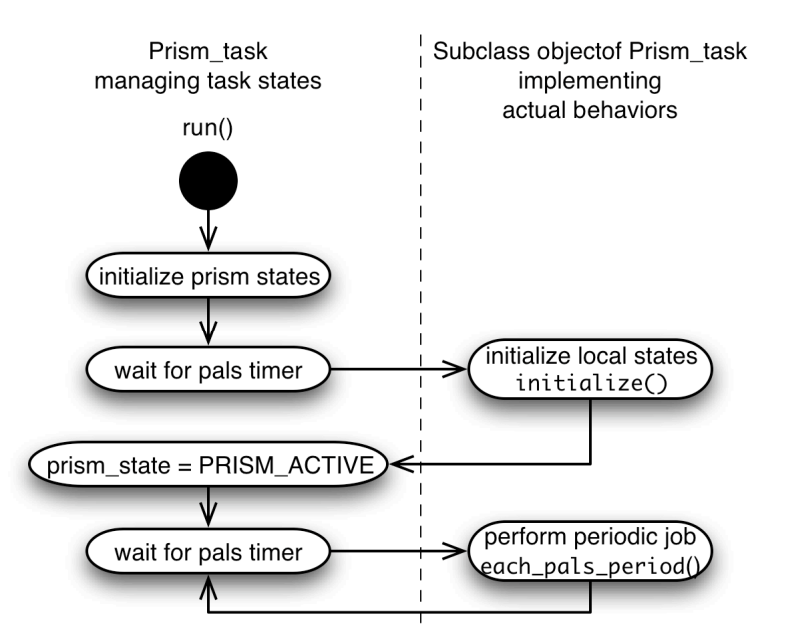

<span id="page-40-0"></span>Figure 4.4: Activities between Prism\_task class and its subclasses

run() method, which is the thread main function, invokes the method at the appropriate points of execution.

# **4.4 Interactions between** Prism\_task and TX\_prism\_port

The inheriting task defines the initialization routine and the periodic routine by implementing initialize() and each\_pals\_period() methods. The run() method, which is the thread main function, invokes the method at the appropriate points of execution.

TX\_prism\_port sends a packet to be delivered to another and attaches the packet with the expected delivery time. RX\_prism\_port receives the packet and forwards the packet to the task at the appropriate time. Thereby, the complexity is in RX\_prism\_port rather than TX\_prism\_port.

Prism\_buffer is a buffer class for convenience to deliver primitive data types effectively without concern about the bit endianness. It has a rich set to add primitive data types into the packet buffer. It contains the payload of a packet delivered by RX\_prism\_port and TX\_prism\_port.

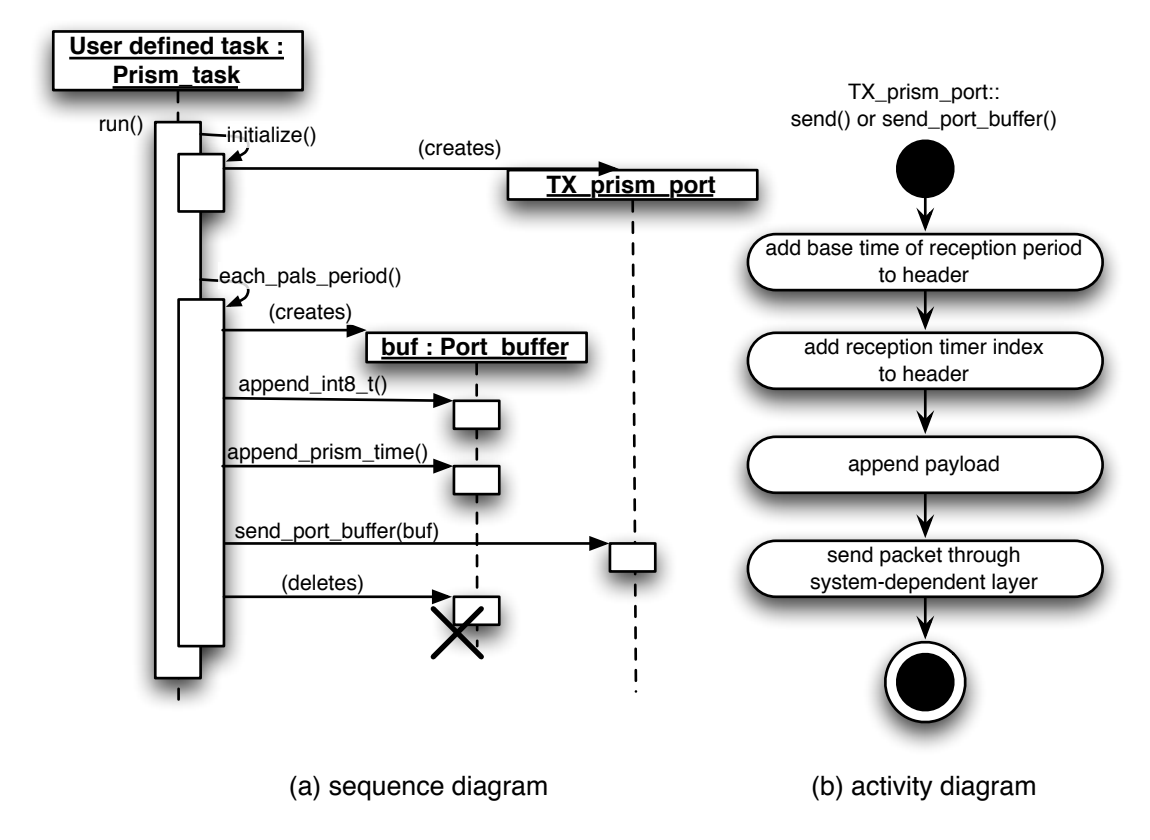

Figure 4.5: Sequence and activity diagrams of TX\_prism\_port and Port\_buffer

# **4.5 Class and Use Cases for** Prism\_task and RX\_prism\_port

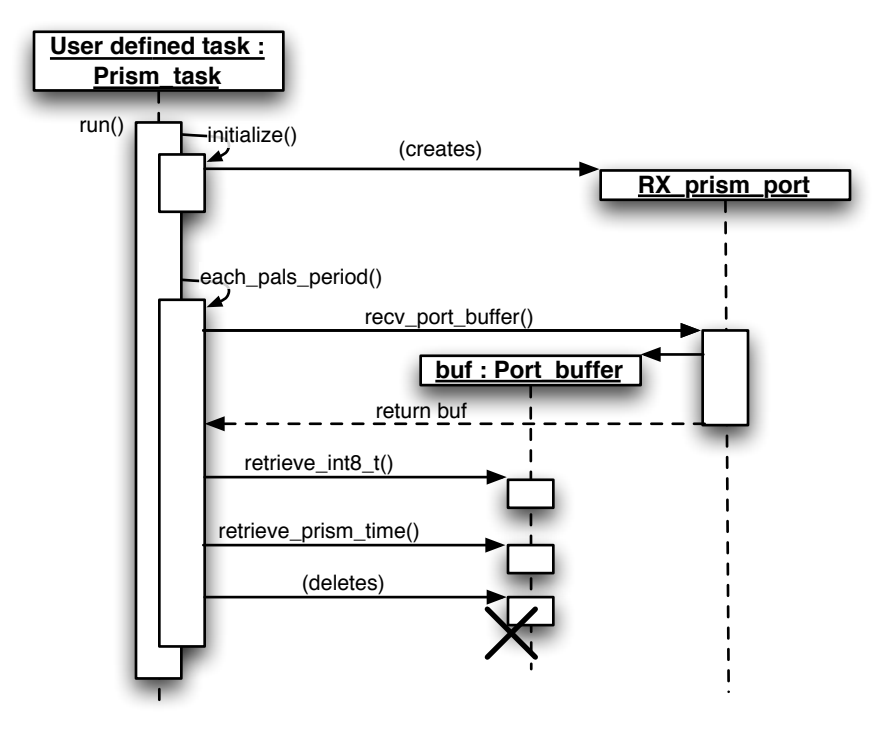

<span id="page-42-0"></span>Figure 4.6: Sequence diagram for RX\_prism\_port and Port\_buffer

The sequence diagram of a packet reception is given in Figure [4.6](#page-42-0) which is quite similar to that of packet transmission. However, recall that the internal behavior of RX\_prism\_port is more complicated because the PALS protocol is mostly taken care of by the receiving protocol stack. The activity dia-gram briefly describing the packet reception activity is given in Figure [4.7.](#page-43-0) RX\_prism\_port periodically receives the packets and check the expected delivery time. If the current round is later than the expected delivery time, the old packet is discarded. If the packet should be delivered in the current round, RX\_prism\_port will check the header and process the payload. If the packet is for the future round, it will be stored in the packet\_container and checked again in the future.

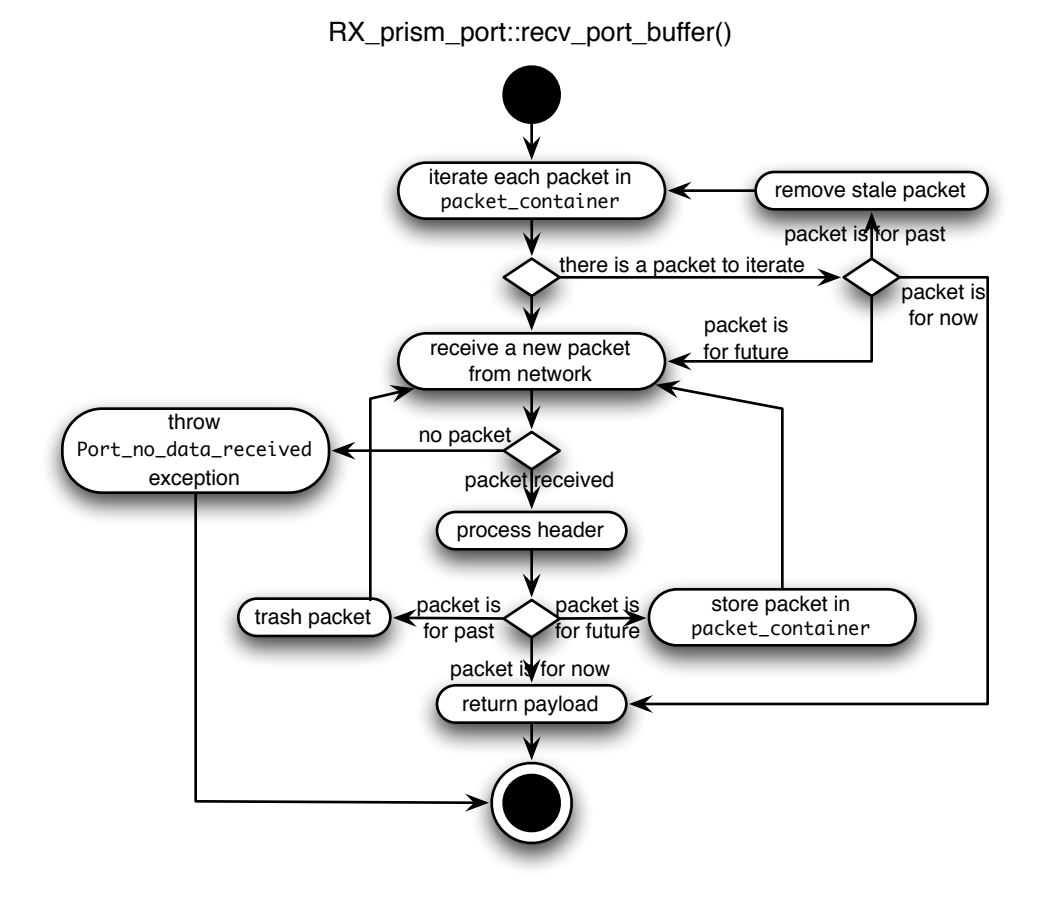

<span id="page-43-0"></span>Figure 4.7: Activity diagram of RX\_prism\_port for packet reception

# **4.6 Pure PALS and Client-server semantics**

Recall that the current PRISM supports two kinds of message passing semantics. The semantics can be chosen by using appropriate constructor parameters. The sequence diagram for both semantics are given in Figure [4.8.](#page-44-0)

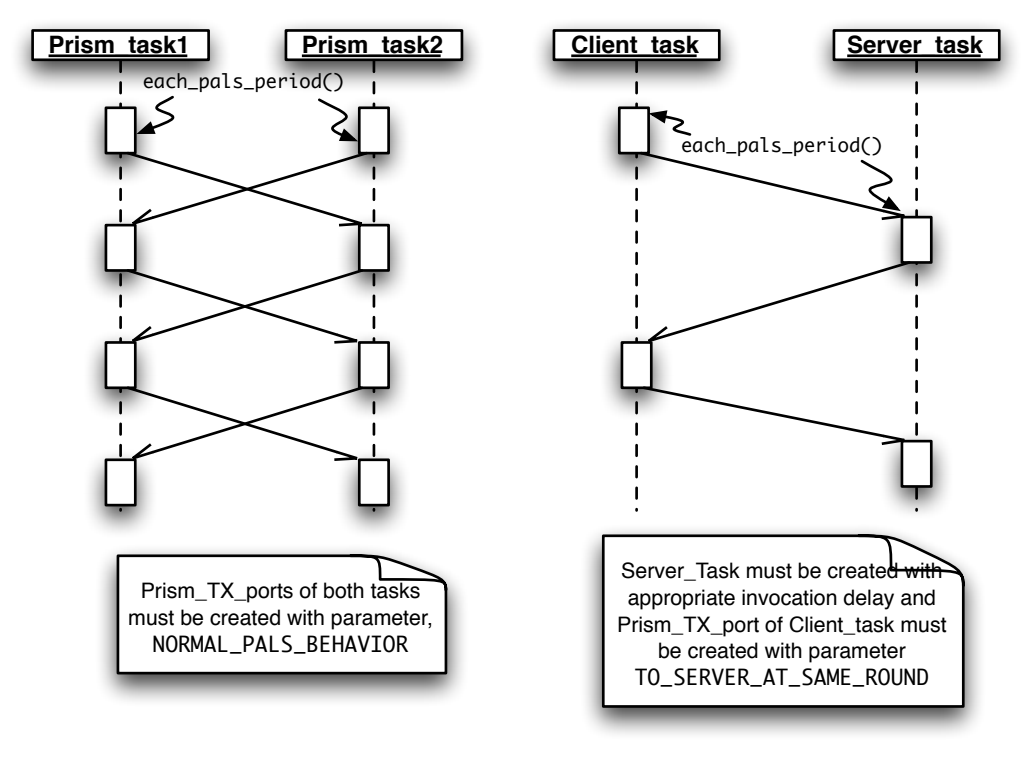

<span id="page-44-0"></span>(a) sequence diagram for pure PALS (b) sequence diagram for client-server PALS

Figure 4.8: Sequence diagram between tasks in pure PALS semantics and client-server PALS semantics

To employ normal PALS behavior, the subclasses of PRISM\_task must have zero (0) in the constructor. Moreover, PRISM\_TX\_port must be created with normal\_pals\_behavior for port\_type.

To employ client-server PALS behavior, the server side of PRISM\_task must have a positive trigger\_time\_array\_arg to wait for the client requests in the constructor. Moreover, PRISM\_TX\_port on the client side must be created with to\_server\_at\_same\_round for port\_type.

# **Acronyms and Abbreviations**

- SDD Software Design Description
- PALS Physically-Asynchronous Logically-Synchronous
- GALS Globally-Asynchronous Locally-Synchronous
- AADL Architecture Analysis & Design Language
- FGS Flight Guidance System
- GNU GNU is Not Unix
- PRISM PALS Replicated Interface for Synchronous Modularity

# **Bibliography**

- [1] Abdullah Al-Nayeem, Mu Sun, Xiaokang Qiu, Lui Sha, Steven P. Miller, and Darren D. Cofer. A formal architecture pattern for real-time distributed systems. In Proc. of IEEE RTSS, 2009.
- [2] Bill Burchell. Untangling No Fault Found. Aviation week Overhaul  $\mathcal{B}$ Maintenance, February 2007.
- [3] Jose Meseguer and Peter Olveczky. Formalization and correctness of the pals pattern for asynchronous real-time systems. Technical report, UIUC, 2009.
- [4] Steven P. Miller, Darren D. Cofer, Lui Sha, Jose Meseguer, and Abdullah Al-Nayeem. Implementing logical synchrony in integrated modular avionics. In Proc. of IEEE DASC, Oct. 2009.
- [5] Lui Sha, Abdullah Al-Nayeem, Mu Sun, Jose Meseguer, and Peter Olveczky. Pals: Physically asynchronous logically synchronous systems. Technical report, UIUC, 2009.

# **Part II**

**Reference Manual**

# **Chapter 5**

# **Class Index**

# **5.1 Class Hierarchy**

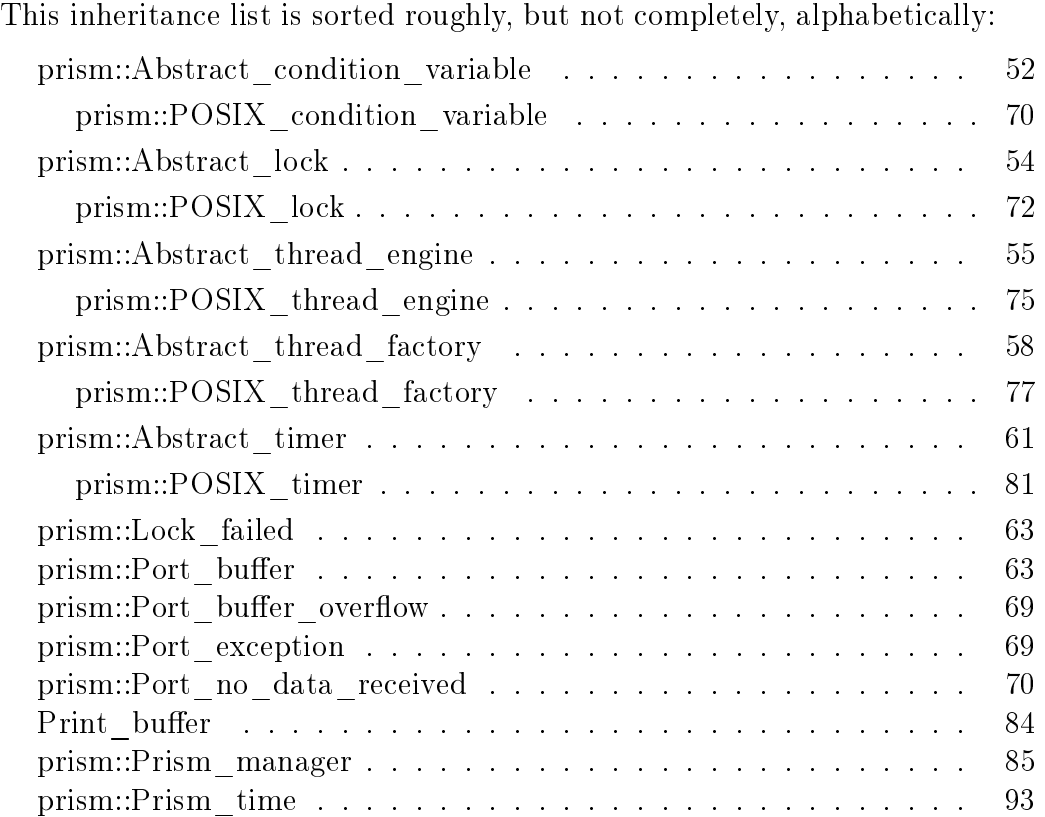

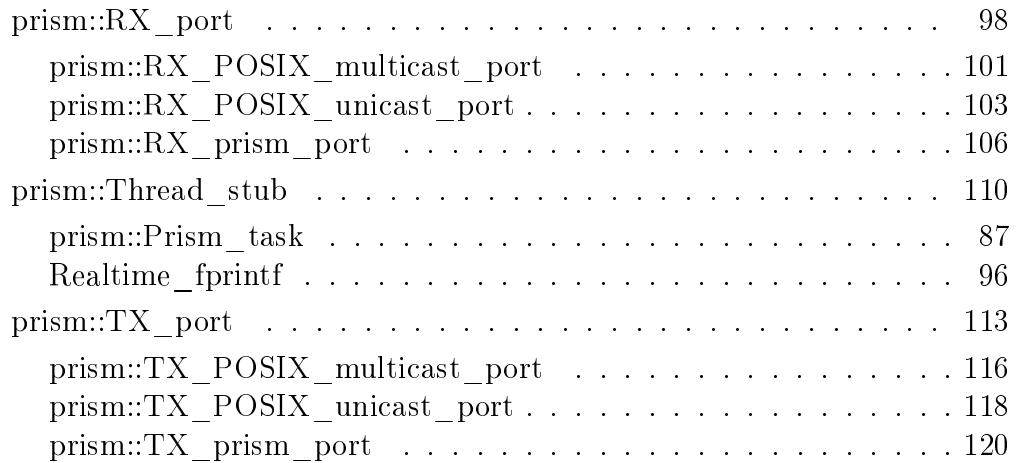

# **Chapter 6**

# **Class Index**

# **6.1 Class List**

Here are the classes, structs, unions and interfaces with brief descriptions: [prism::Abstract\\_condition\\_variable](#page-52-0) (Condition variable interface to have system-dependent implementations as subclasses ) . . [52](#page-52-0) [prism::Abstract\\_lock](#page-53-0) (Lock interface to have system-dependent lock implementations as subclasses ) . . . . . . . . . . . . . . . [54](#page-54-0) prism::Abstract thread engine (Interface class to define system-dependent thread implementation ) . . . . . . . . . . . . . [55](#page-55-0) [prism::Abstract\\_thread\\_factory](#page-57-0) (Interface for a factory class to generate system-dependent objects related to threads ) . . . . [58](#page-58-0) [prism::Abstract\\_timer](#page-60-0) (Interface class to define a timer class that is system-dependent ) . . . . . . . . . . . . . . . . . . . . . [61](#page-61-0) [prism::Lock\\_failed](#page-62-0) (Exception triggered by #Abstract\_lock::trylock() if it is already locked ) . . . . . . . . . . . . . . . . . . . . [63](#page-63-0) prism::Port buffer (Buffer class supporting appending and retrieving of primitive data types ) . . . . . . . . . . . . . . . . . [63](#page-63-1) prism::Port buffer overflow (Occurs when a new data is requested to be appended over the buer size ) . . . . . . . . . . . . [69](#page-69-0) [prism::Port\\_exception](#page-69-2) (General network exception ) . . . . . . . . . [69](#page-69-1) [prism::Port\\_no\\_data\\_received](#page-70-2) (Exception for the case there is no packet received ) . . . . . . . . . . . . . . . . . . . . . . . [70](#page-70-1)

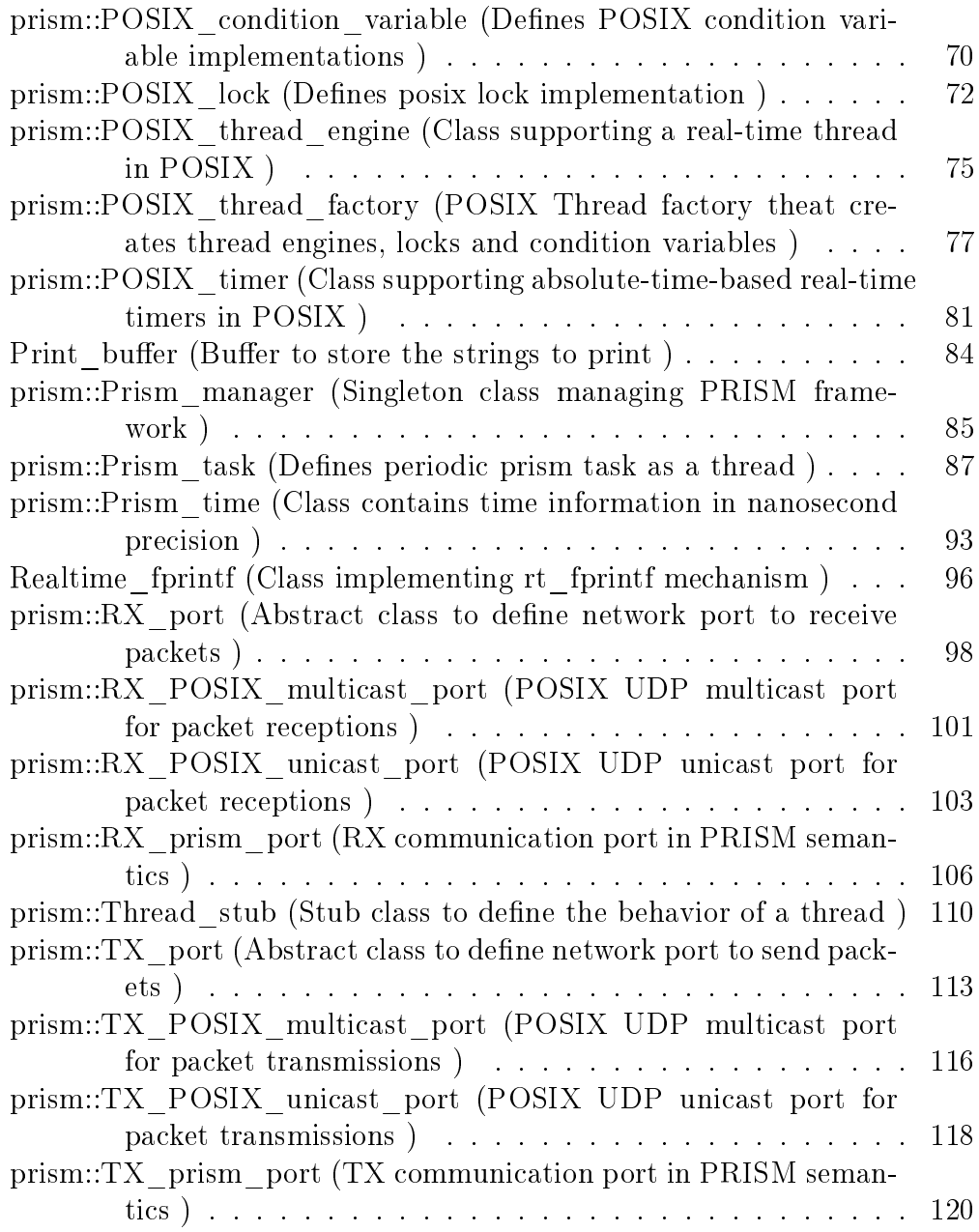

# **Chapter 7**

# **Class Documentation**

# <span id="page-52-0"></span>**7.1 prism::Abstract condition variable Class Reference**

Condition variable interface to have system-dependent implementations as subclasses.

#include  $<$ abstract\_thread.h>

Inheritance diagram for prism::Abstract\_condition\_variable:

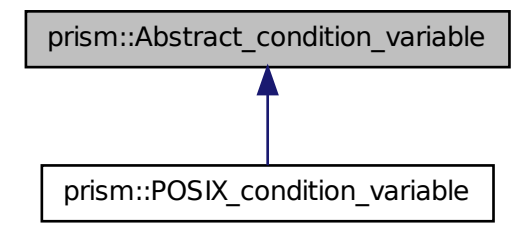

### **Public Member Functions**

- virtual void [signal](#page-53-1) (void)=0 Sends a signal to a waiting thread.
- virtual void [wait](#page-53-2) (void)=0 Waits for a signal. Returns when another thread sends the signal.

## **7.1.1 Detailed Description**

Condition variable interface to have system-dependent implementations as subclasses.

## **7.1.2 Member Function Documentation**

### <span id="page-53-1"></span>**7.1.2.1 virtual void prism::Abstract condition variable::signal ( void )** [pure virtual]

Sends a signal to a waiting thread. Must be defined in the system-dependent subclass. Implemented in [prism::POSIX\\_condition\\_variable.](#page-72-2)

### <span id="page-53-2"></span>**7.1.2.2 virtual void prism::Abstract condition variable::wait ( void )** [pure virtual]

Waits for a signal. Returns when another thread sends the signal.

Must be defined in the system-dependent subclass.

Implemented in [prism::POSIX\\_condition\\_variable.](#page-72-3)

The documentation for this class was generated from the following file:

<span id="page-53-0"></span>• prism/include/abstract\_thread.h

# <span id="page-54-0"></span>**7.2 prism::Abstract lock Class Reference**

Lock interface to have system-dependent lock implementations as subclasses. #include  $<$ abstract\_thread.h>

Inheritance diagram for prism::Abstract\_lock:

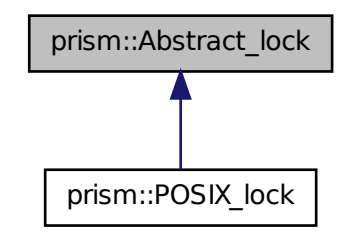

# **Public Member Functions**

- virtual void [lock](#page-55-2) (void)=0 Aquires the lock.
- virtual void [unlock](#page-55-3) (void)=0 Releases the lock.
- virtual void [trylock](#page-55-4) (void)=0 throw (Lock failed) Tries the lock. If the lock is free, acquires it. Otherwise, throws Lock [failed](#page-62-0) exception.

# **7.2.1 Detailed Description**

Lock interface to have system-dependent lock implementations as subclasses.

### **7.2.2 Member Function Documentation**

### <span id="page-55-2"></span>**7.2.2.1 virtual void prism::Abstract lock::lock ( void )** [pure virtual]

Aquires the lock.

Must be defined in the system-dependent subclass.

<span id="page-55-4"></span>Implemented in [prism::POSIX\\_lock.](#page-74-0)

### **7.2.2.2 virtual void prism::Abstract lock::trylock ( void ) throw (**Lock\_failed**)** [pure virtual]

Tries the lock. If the lock is free, acquires it. Otherwise, throws [Lock\\_failed](#page-62-0) exception.

Must be defined in the system-dependent subclass.

<span id="page-55-3"></span>Implemented in [prism::POSIX\\_lock.](#page-74-1)

### **7.2.2.3 virtual void prism::Abstract lock::unlock ( void )** [pure virtual]

Releases the lock.

Must be defined in the system-dependent subclass.

Implemented in [prism::POSIX\\_lock.](#page-74-2)

The documentation for this class was generated from the following file:

• prism/include/abstract thread.h

# <span id="page-55-1"></span><span id="page-55-0"></span>**7.3 prism::Abstract thread engine Class Reference**

Interface class to define system-dependent thread implementation. #include  $\langle$ abstract\_thread.h $>$ 

Inheritance diagram for prism::Abstract\_thread\_engine:

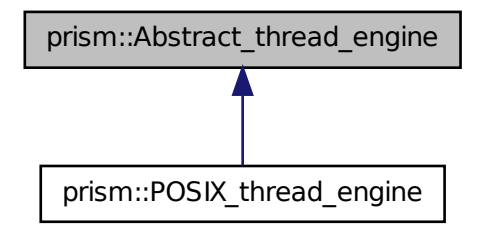

### **Protected Member Functions**

- virtual void [start](#page-57-1) [\(Thread\\_stub](#page-110-1) ∗thread, int16\_t priority)=0 Starts the thread defined by  $\#$ thread object.
- virtual void ∗ [wait\\_for\\_completion](#page-57-2) [\(Thread\\_stub](#page-110-1) ∗thread)=0 Returns when the thread completes.

## **Friends**

• class Thread stub

## **7.3.1 Detailed Description**

Interface class to define system-dependent thread implementation. Its subclass must define  $how$  the thread is realized in the system

### **7.3.2 Member Function Documentation**

<span id="page-57-1"></span>**7.3.2.1 virtual void prism::Abstract thread engine::start (** Thread\_stub ∗ *thread,* **int16 t** *priority* **)** [protected, pure virtual]

Starts the thread defined by #thread object.

Must be defined in the system-dependent subclass.

### Parameters

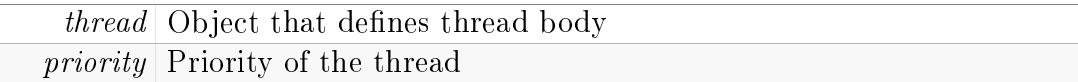

<span id="page-57-2"></span>Implemented in [prism::POSIX\\_thread\\_engine.](#page-77-2)

### **7.3.2.2 virtual void**∗ **prism::Abstract thread engine::wait for completion (** Thread\_stub ∗ *thread* **)** [protected, pure virtual]

Returns when the thread completes.

Must be defined in the system-dependent subclass.

### Parameters

thread Object that defines thread body, the same as the parameter used in [start\(\)](#page-57-1) function

### Returns

the pointer value returned by the thread.

Implemented in prism::POSIX thread engine.

The documentation for this class was generated from the following file:

<span id="page-57-0"></span>• prism/include/abstract\_thread.h

# <span id="page-58-0"></span>**7.4 prism::Abstract thread factory Class Reference**

Interface for a factory class to generate system-dependent objects related to threads.

#include  $<$ abstract\_thread.h>

Inheritance diagram for prism::Abstract\_thread\_factory:

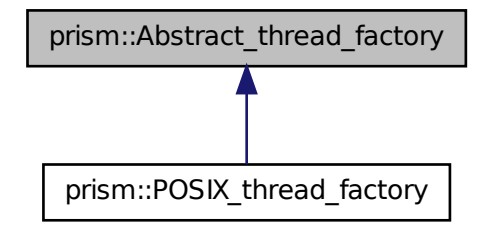

### **Public Member Functions**

- virtual [Prism\\_time](#page-92-0) [get\\_current\\_time](#page-60-1) ()=0 Returns current time.
- virtual [Abstract\\_timer](#page-60-0) ∗ [create\\_timer](#page-60-2) [\(Prism\\_time](#page-92-0) &starting\_time, [Prism\\_time](#page-92-0) &period)=0

Creates a timer.

- virtual [Abstract\\_lock](#page-53-0) ∗ [create\\_lock](#page-59-0) ()=0 Creates a lock.
- virtual [Abstract\\_condition\\_variable](#page-52-0) ∗ [create\\_condition\\_variable](#page-59-1) [\(Abs](#page-53-0)tract\_  $lock *lock$  $lock *lock$ =0

Creates a condition variable.

• virtual Abstract thread engine  $*$  create thread engine ()=0 Creates a thread engine.

## **7.4.1 Detailed Description**

Interface for a factory class to generate system-dependent objects related to threads.

## **7.4.2 Member Function Documentation**

<span id="page-59-1"></span>**7.4.2.1 virtual** Abstract\_condition\_variable∗ **prism::Abstract thread factory::create condition variable (** Abstract\_lock ∗ *lock* **)** [pure virtual]

Creates a condition variable.

Must be defined in the system-dependent subclass.

### Parameters

 $lock$  condition variable is supposed to be coupled with a lock.

<span id="page-59-0"></span>Implemented in [prism::POSIX\\_thread\\_factory.](#page-79-0)

### **7.4.2.2 virtual** Abstract\_lock∗ **prism::Abstract thread factory::create lock ( )** [pure virtual]

Creates a lock.

Must be defined in the system-dependent subclass.

<span id="page-59-2"></span>Implemented in prism::POSIX thread factory.

### **7.4.2.3 virtual** Abstract\_thread\_engine∗ **prism::Abstract thread factory::create thread engine ( )** [pure virtual]

Creates a thread engine.

Must be defined in the system-dependent subclass.

<span id="page-60-2"></span>Implemented in prism::POSIX thread factory.

### **7.4.2.4 virtual** Abstract\_timer∗ **prism::Abstract thread factory::create timer (** Prism\_time **&** *starting time,* Prism\_time **&** *period* **)** [pure virtual]

Creates a timer.

Must be defined in the system-dependent subclass.

<span id="page-60-1"></span>Implemented in [prism::POSIX\\_thread\\_factory.](#page-80-2)

### **7.4.2.5 virtual** Prism\_time **prism::Abstract thread factory::get current time ( )** [pure virtual]

Returns current time.

Since different system APIs can provide different time, Prism needs to have a unified time source. The default thread factory for  $\#Prism$  manager generates the standard time.

### Returns

current time

Implemented in prism::POSIX thread factory.

The documentation for this class was generated from the following file:

<span id="page-60-0"></span>• prism/include/abstract thread.h

# <span id="page-61-0"></span>**7.5 prism::Abstract timer Class Reference**

Interface class to define a timer class that is system-dependent. #include  $<$ abstract\_thread.h> Inheritance diagram for prism::Abstract\_timer:

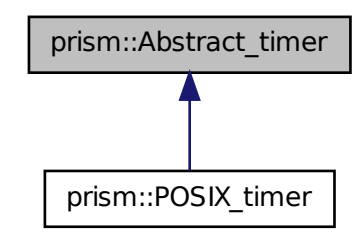

# **Public Member Functions**

• virtual void [wait](#page-62-1)  $() = 0$ 

Waits for the timer event.

- virtual void stop timer ()=0 Stops the timer.
- virtual void restart timer [\(Prism\\_time](#page-92-0) &starting\_time, [Prism\\_time](#page-92-0)  $\&$  period)=0

Resets the timer with the new parameters.

## **7.5.1 Detailed Description**

Interface class to define a timer class that is system-dependent.

### **7.5.2 Member Function Documentation**

<span id="page-62-3"></span>**7.5.2.1 virtual void prism::Abstract timer::restart timer (** Prism\_time **&** *starting time,* Prism\_time **&** *period* **)** [pure virtual]

Resets the timer with the new parameters.

The old timer events must be cleaned up.

#### Parameters

```
starting - restarting time for the timer
  time
period repeating period
```
<span id="page-62-2"></span>Implemented in [prism::POSIX\\_timer.](#page-84-2)

### **7.5.2.2 virtual void prism::Abstract timer::stop timer ( )** [pure virtual]

Stops the timer.

The derived function must clear all the related timer events (signals). Implemented in [prism::POSIX\\_timer.](#page-84-3)

### <span id="page-62-1"></span>**7.5.2.3 virtual void prism::Abstract timer::wait ( )** [pure virtual]

Waits for the timer event.

If just one timer event has passed, it will immediately return. If more than two timers have passed, it will immediately return. However, the number of timer events processed by the return is unspecified as POSIX timer.

Implemented in [prism::POSIX\\_timer.](#page-84-4)

The documentation for this class was generated from the following file:

<span id="page-62-0"></span>• prism/include/abstract thread.h

# <span id="page-63-0"></span>**7.6 prism::Lock failed Class Reference**

Exception triggered by  $#Abstract\; lock::trylock()$  if it is already locked. #include  $\langle$ abstract thread.h $>$ 

## **7.6.1 Detailed Description**

Exception triggered by  $#Abstract$  lock::trylock() if it is already locked. The documentation for this class was generated from the following file:

• prism/include/abstract thread.h

# <span id="page-63-2"></span><span id="page-63-1"></span>**7.7 prism::Port buffer Class Reference**

Buffer class supporting appending and retrieving of primitive data types. #include <port\_buffer.h>

### **Public Member Functions**

- Port buffer (size  $t$  max) Constructs a buffer specifying the maximum size of buffer in byte.
- <span id="page-63-3"></span>• virtual ∼Port buffer (void) Destructs the buffer.
- int32 t [size](#page-68-1) () Returns the current buffer size.
- int32 t get max size () Returns allocated buffer size.
- int32<sub>\_t</sub> [get\\_remained\\_size](#page-67-1) ()

Returns remained number of bytes in buffer.

<span id="page-64-0"></span> $\bullet$  void flush ()

Removes all the data in buffer.

• virtual char ∗ [tostr](#page-68-2) ()

Generates printable hexadecimal string from contents of buffer.

- virtual void append bool (bool)
- virtual void append uint8 (uint8 t)
- virtual void append uint16 (uint16 t)
- virtual void append uint32 (uint32 t)
- virtual void append uint64 (uint64 t)
- <span id="page-64-1"></span>• virtual void [append\\_byte\\_arr](#page-64-1) (char ∗arr, int32\_t arrlen) Appends an array to the current buffer.
- <span id="page-64-2"></span>• virtual void append buf (Port buffer ∗buf) Append a buffer to the current buffer.
- <span id="page-64-3"></span>• virtual void append time (Prism time time)  $Append\ time\ information\ to\ the\ current\ buffer.$
- virtual void append int8 (int8  $t n$ )
- virtual void append int16 (int16  $t n$ )
- virtual void append int32 (int32 t n)
- virtual void append int64 (int64  $t n$ )
- virtual void append uint8 t (uint8 t n)
- virtual void append uint16 t (uint16 t n)
- virtual void append uint32 t (uint32 t n)
- virtual void append uint64 t (uint64 t n)
- virtual void append int8 t (int8 t n)
- virtual void append int16 t (int16 t n)
- virtual void append int32 t (int32 t n)
- virtual void append int64 t (int64\_t n)
- virtual void append float  $($ float n $)$
- virtual void append double (double n)
- virtual bool retrieve bool ()
- virtual uint8 \_t retrieve uint8 ()
- virtual uint16 \_t retrieve uint16 ()
- virtual uint32 t retrieve uint32 ()
- virtual uint64 t retrieve uint64 ()
- <span id="page-65-0"></span>• virtual int32\_t [retrieve\\_byte\\_arr](#page-65-0) (char ∗arr, int32\_t max\_len) Returns number of bytes copied to the array.
- virtual Prism time retrieve time ()
- virtual char retrieve int8  $()$
- virtual int16 t retrieve int16 ()
- virtual int32 t retrieve int32 ()
- virtual int64 t retrieve int64 ()
- virtual uint8 t retrieve uint8 t ()
- virtual int16 t retrieve uint16 t ()
- virtual int32 t retrieve uint32 t ()
- virtual int64 t retrieve uint64 t ()
- virtual char retrieve int8 t ()
- virtual int16 t retrieve int16 t ()
- virtual int32 t retrieve int32 t ()
- virtual int64 t retrieve int64 t ()
- virtual float retrieve float  $()$
- virtual double retrieve double ()

#### **Static Public Attributes**

- static const uint16 t sizeof bool  $= 1$
- static const uint16 t size of int8  $t = 1$
- static const uint16 t size of int16  $t = 2$
- static const uint16\_t sizeof  $int32$   $t = 4$
- static const uint16\_t sizeof  $int64$   $t = 8$
- static const uint16 t size of uint8  $t = 1$
- static const uint16 t sizeof uint16  $t = 2$
- static const uint16 t sizeof uint32  $t = 4$
- static const uint16 t sizeof uint64  $t = 8$
- static const uint16 t size of float  $= 4$
- static const uint16 t sizeof double  $= 8$
- static const uint16 t sizeof prism time  $= 12$

### **Protected Attributes**

- size\_t ptr
- size\_t len
- size\_t max buf size
- char ∗ buf

### **Friends**

- class RX port
- class TX\_port

### **7.7.1 Detailed Description**

Buffer class supporting appending and retrieving of primitive data types.

### **7.7.2 Constructor & Destructor Documentation**

### <span id="page-66-0"></span>**7.7.2.1 Port buffer::Port buffer ( size t** *max* **)**

Constructs a buffer specifying the maximum size of buffer in byte.

#### Parameters

 $max$  maximum size of buffer

## **7.7.3 Member Function Documentation**

### <span id="page-67-3"></span>**7.7.3.1 virtual void prism::Port buffer::append double ( double** *n* **)** [inline, virtual]

### Warning

this assumes float is stored in IEEE 754 format and follow machine endianness, either big endianness or small endianness. ref: [http://wiki.debi](http://wiki.debian.org/ArmEabiPort#ARM_floating_points)an.org/ArmEabiPort [floating\\_points](http://wiki.debian.org/ArmEabiPort#ARM_floating_points)

### <span id="page-67-2"></span>**7.7.3.2 virtual void prism::Port buffer::append float ( float** *n* **)** [inline, virtual]

### Warning

this assumes float is stored in IEEE 754 format and follow machine endianness, either big endianness or small endianness. ref: [http://wiki.debi](http://wiki.debian.org/ArmEabiPort#ARM_floating_points)an.org/ArmEabiPort [floating\\_points](http://wiki.debian.org/ArmEabiPort#ARM_floating_points)

### <span id="page-67-0"></span>**7.7.3.3 int32 t Port buffer::get max size ( )**

Returns allocated buffer size.

### Returns

allocated buffer size

### <span id="page-67-1"></span>**7.7.3.4 int32 t Port buffer::get remained size ( )**

Returns remained number of bytes in buffer.

### Returns

<span id="page-67-4"></span>remained number of bytes in buffer

#### **7.7.3.5 virtual double prism::Port buffer::retrieve double ( )** [inline, virtual]

#### Warning

this assumes float is stored in IEEE 754 format and follow machine endianness, either big endianness or small endianness. ref: [http://wiki.debi](http://wiki.debian.org/ArmEabiPort#ARM_floating_points)an.org/ArmEabiPort [floating\\_points](http://wiki.debian.org/ArmEabiPort#ARM_floating_points)

#### <span id="page-68-3"></span>**7.7.3.6 virtual float prism::Port buffer::retrieve float ( )** [inline, virtual]

#### Warning

this assumes float is stored in IEEE 754 format and follow machine endianness, either big endianness or small endianness. ref: [http://wiki.debi](http://wiki.debian.org/ArmEabiPort#ARM_floating_points)an.org/ArmEabiPort [floating\\_points](http://wiki.debian.org/ArmEabiPort#ARM_floating_points)

### <span id="page-68-1"></span>**7.7.3.7 int32 t Port buffer::size ( )**

Returns the current buffer size.

#### Returns

the current buffer size

### <span id="page-68-2"></span>**7.7.3.8 char** ∗ **Port buffer::tostr ( )** [virtual]

Generates printable hexadecimal string from contents of buffer.

#### Returns

printable string in hexadecimal representation of buffer

The documentation for this class was generated from the following files:

- prism/include/port\_buffer.h
- <span id="page-68-0"></span>•  $prism/src/port_buffer.cpp$

# <span id="page-69-0"></span>**7.8 prism::Port buffer overflow Class Reference**

Occurs when a new data is requested to be appended over the buffer size. #include <port\_buffer.h>

## **7.8.1 Detailed Description**

Occurs when a new data is requested to be appended over the buffer size. The documentation for this class was generated from the following file:

• prism/include/port buffer.h

# <span id="page-69-2"></span><span id="page-69-1"></span>**7.9 prism::Port exception Class Reference**

General network exception.

```
#include <abstract_port.h>
```
### <span id="page-69-3"></span>**Public Member Functions**

• Port exception (int errnum) Constructs the exception.

## <span id="page-69-4"></span>**Public Attributes**

• int [err](#page-69-4)

Error number specifying the type of exception.

# **7.9.1 Detailed Description**

General network exception. The type of exception is specified by error number.

The documentation for this class was generated from the following file:

• prism/include/abstract\_port.h

# <span id="page-70-2"></span><span id="page-70-1"></span>**7.10 prism::Port no data received Class Reference**

Exception for the case there is no packet received. #include <abstract\_port.h>

## **7.10.1 Detailed Description**

Exception for the case there is no packet received. The documentation for this class was generated from the following file:

• prism/include/abstract\_port.h

# <span id="page-70-3"></span><span id="page-70-0"></span>**7.11 prism::POSIX condition variable Class Reference**

Defines POSIX condition variable implementations. #include <posix\_thread.h>

Inheritance diagram for prism::POSIX\_condition\_variable:

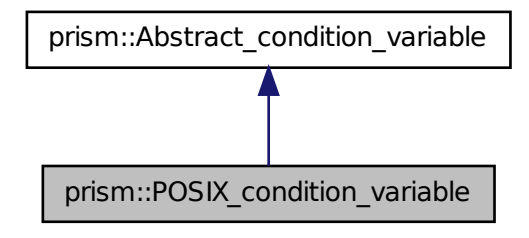

Collaboration diagram for prism::POSIX\_condition\_variable:

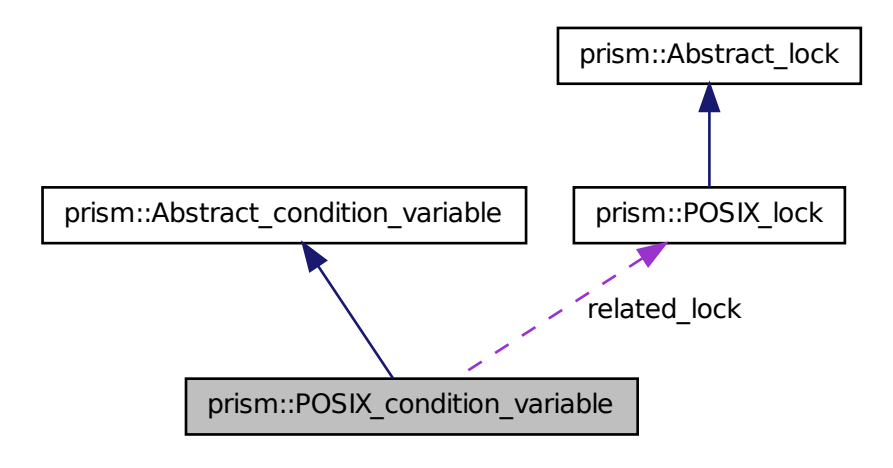
# <span id="page-72-0"></span>**Public Member Functions**

- [POSIX\\_condition\\_variable](#page-72-0) [\(POSIX\\_lock](#page-72-1) ∗lock) Creates a condition variable.
- <span id="page-72-2"></span>• ∼[POSIX\\_condition\\_variable](#page-72-2) () Destroys the condition variable.
- <span id="page-72-3"></span>• virtual void [wait](#page-72-3) (void) Waits for the signal.
- <span id="page-72-4"></span>• virtual void [signal](#page-72-4) (void) Signals the condition variable.

# **7.11.1 Detailed Description**

Defines POSIX condition variable implementations.

The documentation for this class was generated from the following files:

- prism/sysdep/include/posix/posix\_thread.h
- $\bullet \ {\rm prism/sysdep/posis/x/posis\_thread.cpp}$

# <span id="page-72-1"></span>**7.12 prism::POSIX lock Class Reference**

Defines posix lock implementation.

#include  $<$ posix\_thread.h>

Inheritance diagram for prism::POSIX\_lock:

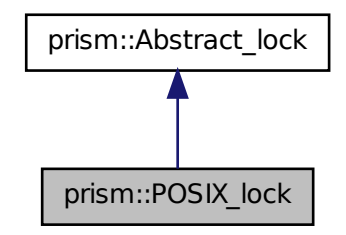

Collaboration diagram for prism::POSIX\_lock:

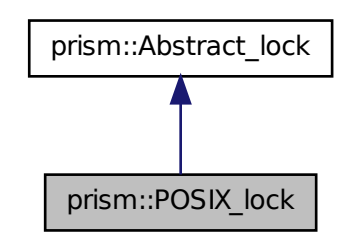

# **Public Member Functions**

- [POSIX\\_lock](#page-74-0) ()
- ∼[POSIX\\_lock](#page-74-1) ()
- virtual void [lock](#page-74-2) (void)
- virtual void [unlock](#page-74-3) (void)
- virtual void [trylock](#page-74-4) (void) throw (Lock\_failed)

# **Friends**

• class POSIX condition variable

# **7.12.1 Detailed Description**

Defines posix lock implementation.

## **7.12.2 Constructor & Destructor Documentation**

#### <span id="page-74-0"></span>**7.12.2.1 POSIX lock::POSIX lock ( )**

<span id="page-74-1"></span>Creates a lock

#### **7.12.2.2 POSIX lock::**∼**POSIX lock ( )**

Destroys the lock

# **7.12.3 Member Function Documentation**

#### <span id="page-74-2"></span>**7.12.3.1 void POSIX lock::lock ( void )** [virtual]

Aquires the lock. Implements [prism::Abstract\\_lock.](#page-55-0)

### <span id="page-74-4"></span>**7.12.3.2 void POSIX lock::trylock ( void ) throw (**Lock\_failed**)** [virtual]

Tries the lock. If the lock is free, acquires it. Unless, throws  $\#$ Lock failed exception.

<span id="page-74-3"></span>Implements [prism::Abstract\\_lock.](#page-55-1)

### **7.12.3.3 void POSIX lock::unlock ( void )** [virtual]

Releases the lock.

Implements [prism::Abstract\\_lock.](#page-55-2)

The documentation for this class was generated from the following files:

- prism/sysdep/include/posix/posix\_thread.h
- prism/sysdep/posix/posix\_thread.cpp

# <span id="page-75-0"></span>**7.13 prism::POSIX thread engine Class Reference**

Class supporting a real-time thread in POSIX.

#include  $<$ posix\_thread.h>

Inheritance diagram for prism::POSIX\_thread\_engine:

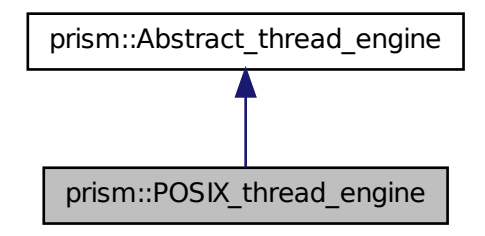

Collaboration diagram for prism::POSIX thread engine:

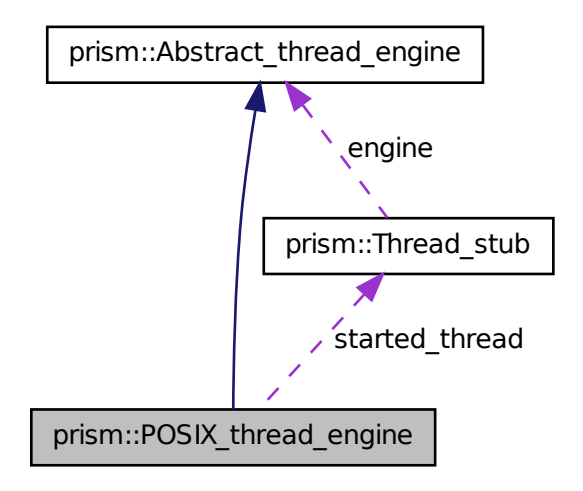

# **Protected Member Functions**

- virtual void [start](#page-77-0) [\(Thread\\_stub](#page-110-0) ∗thread\_core, int16\_t priority)
- virtual void ∗ [wait\\_for\\_completion](#page-77-1) [\(Thread\\_stub](#page-110-0) ∗thread\_core)

# **7.13.1 Detailed Description**

Class supporting a real-time thread in POSIX. The *[POSIX\\_thread\\_engine](#page-75-0)* delivers the POSIX thread to the PRISM framework by implementing #Abstract\_ thread\_engine. The thread function is given as a parameter of the [start\(\)](#page-77-0) method.

## **7.13.2 Member Function Documentation**

<span id="page-77-0"></span>**7.13.2.1 void POSIX thread engine::start (** Thread\_stub ∗ *thread core,* **int16 t** *priority* **)** [protected, virtual]

Starts the thread defined by thread  $function()$  in C.

#### Parameters

thread\_- - function for thread execution. function *priority* – priority of the thread.

<span id="page-77-1"></span>Implements [prism::Abstract\\_thread\\_engine.](#page-57-0)

### **7.13.2.2 void** ∗ **POSIX thread engine::wait for completion (** Thread\_stub ∗ *thread core* **)** [protected, virtual]

Returns when the thread completes.

#### Returns

the pointer value returned by the thread.

Implements [prism::Abstract\\_thread\\_engine.](#page-57-1)

The documentation for this class was generated from the following files:

- prism/sysdep/include/posix/posix thread.h
- prism/sysdep/posix/posix thread.cpp

# <span id="page-77-2"></span>**7.14 prism::POSIX thread factory Class Reference**

POSIX Thread factory theat creates thread engines, locks and condition variables.

#include  $<$ posix\_thread.h $>$ 

Inheritance diagram for prism::POSIX\_thread\_factory:

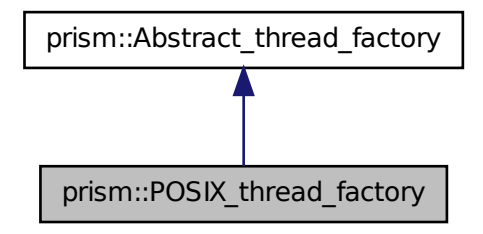

Collaboration diagram for prism::POSIX\_thread\_factory:

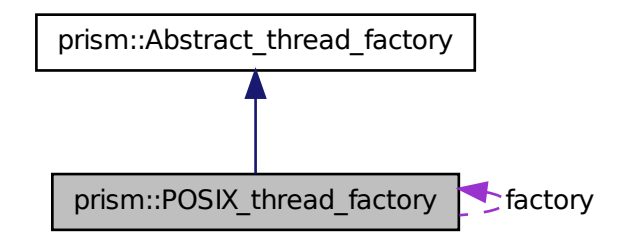

# **Public Member Functions**

- virtual [Prism\\_time](#page-92-0) [get\\_current\\_time](#page-80-0) () Returns current time in POSIX API.
- virtual [Abstract\\_timer](#page-60-0) ∗ [create\\_timer](#page-80-1) [\(Prism\\_time](#page-92-0) &starting\_time, [Prism\\_time](#page-92-0) &period)

Creates a POSIX timer. Overriden from  $#Abstract\_thread\_factory::get\_$  $current\_time()$ .

• virtual [Abstract\\_lock](#page-53-0) ∗ [create\\_lock](#page-80-2) ()

Creates a POSIX thread lock. Overriden from  $\#Abstract$  thread factory::create  $lock()$ .

• virtual Abstract condition variable ∗ create condition variable [\(Abs](#page-53-0)tract [lock](#page-53-0) ∗lock)

Creates a POSIX thread condition variable.

• virtual [Abstract\\_thread\\_engine](#page-55-3) ∗ [create\\_thread\\_engine](#page-80-3) () Creates a POSIX thread engine.

# **Static Public Member Functions**

• static [POSIX\\_thread\\_factory](#page-77-2) ∗ [get\\_factory](#page-81-0) () Returns the factory.

# **7.14.1 Detailed Description**

POSIX Thread factory theat creates thread engines, locks and condition variables.

## **7.14.2 Member Function Documentation**

<span id="page-79-0"></span>**7.14.2.1** Abstract\_condition\_variable ∗ **POSIX thread factory::create condition variable (** Abstract\_lock ∗ *lock* **)** [virtual]

Creates a POSIX thread condition variable.

#### Returns

#POSIX\_condition\_variable object that it created.

<span id="page-80-2"></span>Implements [prism::Abstract\\_thread\\_factory.](#page-59-0)

#### **7.14.2.2** Abstract\_lock ∗ **POSIX thread factory::create lock ( )** [virtual]

Creates a POSIX thread lock. Overriden from #Abstract\_thread\_factory::create\_  $lock()$ .

#### Returns

#POSIX\_lock object that it created.

<span id="page-80-3"></span>Implements [prism::Abstract\\_thread\\_factory.](#page-59-1)

### **7.14.2.3** Abstract\_thread\_engine ∗ **POSIX thread factory::create thread engine ( )** [virtual]

Creates a POSIX thread engine.

#### Returns

#POSIX thread engine object that it created.

<span id="page-80-1"></span>Implements [prism::Abstract\\_thread\\_factory.](#page-59-2)

#### **7.14.2.4** Abstract\_timer ∗ **POSIX thread factory::create timer (** Prism\_time **&** *starting time,* Prism\_time **&** *period* **)** [virtual]

Creates a POSIX timer. Overriden from #Abstract\_thread\_factory::get\_ current\_time().

#### Returns

 $\text{\#POSIX}\_\text{timer object that it created.}$ 

<span id="page-80-0"></span>Implements [prism::Abstract\\_thread\\_factory.](#page-60-1)

### **7.14.2.5** Prism\_time **POSIX thread factory::get current time ( )** [virtual]

Returns current time in POSIX API.

It returns the current time based on gettimeofday() POSIX API.

#### Returns

current time

<span id="page-81-0"></span>Implements [prism::Abstract\\_thread\\_factory.](#page-60-2)

### **7.14.2.6** POSIX\_thread\_factory ∗ **POSIX thread factory::get factory ( )** [static]

Returns the factory.

The factory class does not have a state and is a singleton. Therefore, one object can be reused in different places. The object returned by this member function is the one reused. DO NOT try to delete the factory.

The documentation for this class was generated from the following files:

- prism/sysdep/include/posix/posix thread.h
- prism/sysdep/posix/posix thread.cpp
- prism/sysdep/posix/posix timer.cpp

# **7.15 prism::POSIX timer Class Reference**

Class supporting absolute-time-based real-time timers in POSIX.

#include <posix\_thread.h>

Inheritance diagram for prism::POSIX\_timer:

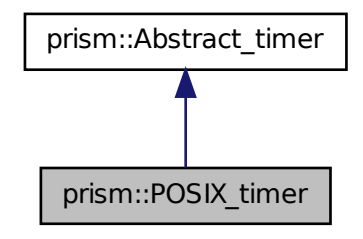

Collaboration diagram for prism::POSIX\_timer:

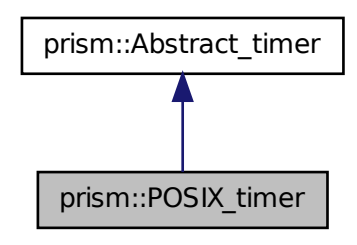

# **Public Member Functions**

- [POSIX\\_timer](#page-83-0) [\(Prism\\_time](#page-92-0) &starting\_time, [Prism\\_time](#page-92-0) &period) Constructs a timer with the given starting time and period.
- virtual void [wait](#page-84-0) ()

Waits for the timer event.

- virtual void [stop\\_timer](#page-84-1) () Stops the timer.
- virtual void [restart\\_timer](#page-84-2) [\(Prism\\_time](#page-92-0) &starting\_time, [Prism\\_time](#page-92-0) &period)

Resets the timer with the new parameters.

# **7.15.1 Detailed Description**

Class supporting absolute-time-based real-time timers in POSIX. The [POSIX\\_](#page-83-0) [timer](#page-83-0) class delivers the POSIX timer to PRISM framework by implementing  $#Abstract_timer.$ 

#### See also

[Abstract\\_timer](#page-60-0)

# **7.15.2 Constructor & Destructor Documentation**

### <span id="page-83-0"></span>**7.15.2.1 POSIX timer::POSIX timer (** Prism\_time **&** *starting time,* Prism\_time **&** *period* **)**

Constructs a timer with the given starting time and period.

period of the timer

#### Parameters

```
starting \left\lfloor \right. - timer starting time
        time
```
# **7.15.3 Member Function Documentation**

### <span id="page-84-2"></span>**7.15.3.1 void POSIX timer::restart timer (** Prism\_time **&** *starting time,* Prism\_time **&** *period* **)** [virtual]

Resets the timer with the new parameters.

The old timer signals are cleaned up.

<span id="page-84-1"></span>Implements [prism::Abstract\\_timer.](#page-62-0)

### **7.15.3.2 void POSIX timer::stop timer ( )** [virtual]

Stops the timer.

The member function also clears all the related timer events (signals).

< the signal set to wait for the timer, POSIX inter

<span id="page-84-0"></span>Implements [prism::Abstract\\_timer.](#page-62-1)

### **7.15.3.3 void POSIX timer::wait ( void )** [virtual]

Waits for the timer event.

If just one timer event has passed, it will immediately return. If more than two timers have passed, it will immediately return. However, the number of timer events processed by the return is unspecified as POSIX timer. PRISM is designed to work even with this unspecified behavior of a timer.

Implements [prism::Abstract\\_timer.](#page-62-2)

The documentation for this class was generated from the following files:

- prism/sysdep/include/posix/posix\_thread.h
- prism/sysdep/posix/posix\_timer.cpp

# **7.16 Print buffer Class Reference**

Buffer to store the strings to print.

# **Public Attributes**

- FILE ∗ fd
- char buf  $[rt_fprint_burl_size]$

# **7.16.1 Detailed Description**

Buffer to store the strings to print.

The documentation for this class was generated from the following file:

• prism/src/rt\_fprintf.cpp

# **7.17 prism::Prism manager Class Reference**

Singleton class managing PRISM framework.

#include <prism\_manager.h>

Collaboration diagram for prism::Prism\_manager:

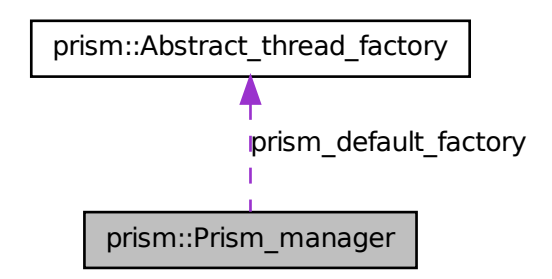

### **Static Public Member Functions**

• static void [initialize\\_prism](#page-87-0) [\(Abstract\\_thread\\_factory](#page-57-2) ∗default\_factory, bool use of rt fprintf)

Initializes PRISM with the parameters.

- static [Abstract\\_thread\\_factory](#page-57-2) ∗ [get\\_prism\\_default\\_factory](#page-86-0) () Returns the PRISM default factory for thread related operations.
- static bool is prism initialized () Returns true if PRISM is initialized.
- static Prism time get current time () Returns the current reference time of PRISM framework, which is the logical global time in PALS.

# **7.17.1 Detailed Description**

Singleton class managing PRISM framework.

# **7.17.2 Member Function Documentation**

#### <span id="page-86-1"></span>**7.17.2.1** Prism\_time **Prism manager::get current time ( )** [static]

Returns the current reference time of PRISM framework, which is the logical global time in PALS.

<span id="page-86-0"></span>The system can have multiple time references This function returns the synchronized current time in PRISM semantics

### **7.17.2.2** Abstract\_thread\_factory ∗ **Prism manager::get prism default factory ( )** [static]

Returns the PRISM default factory for thread related operations.

#### Returns

#Abstract\_thread\_factory object representing the PRISM default factory

## <span id="page-87-0"></span>**7.17.2.3 void Prism manager::initialize prism (** Abstract\_thread\_factory ∗ *default factory,* **bool** *use of rt fprintf* **)** [static]

Initializes PRISM with the parameters.

#### Parameters

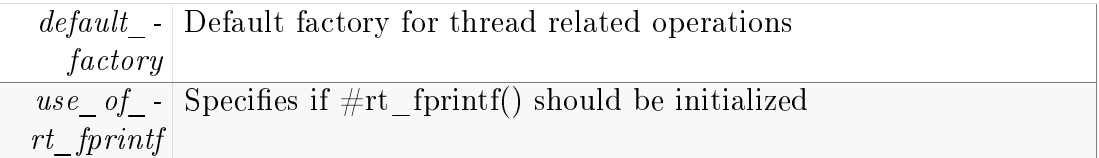

### <span id="page-87-1"></span>**7.17.2.4 bool Prism manager::is prism initialized ( )** [static]

Returns true if PRISM is initialized.

#### Returns

if PRISM is initialized

The documentation for this class was generated from the following files:

- prism/include/prism\_manager.h
- prism/src/prism\_manager.cpp

# <span id="page-87-2"></span>**7.18 prism::Prism task Class Reference**

Defines periodic prism task as a thread.

#include <prism\_task.h>

Inheritance diagram for prism::Prism\_task:

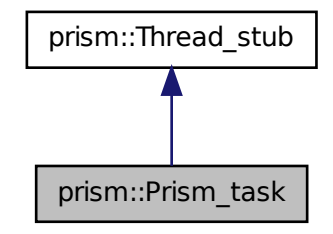

Collaboration diagram for prism::Prism\_task:

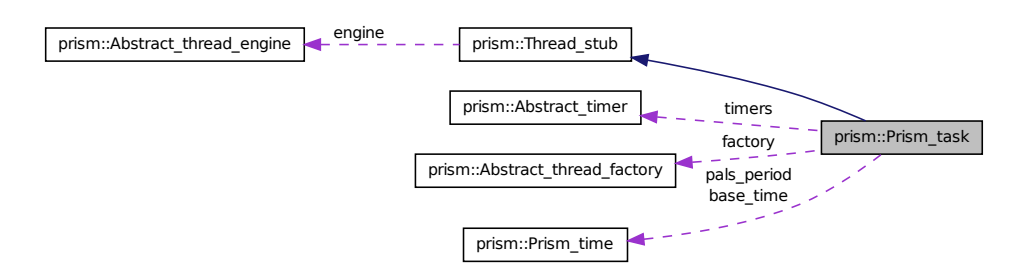

# **Public Member Functions**

• [Prism\\_task](#page-90-0) (int priority\_arg, uint32\_t pals\_period\_arg, uint32\_t time\_unit)

Constructs the basic PALS task having no timer offset.

• Prism task (int priority arg, uint32 t pals period arg, const uint32 t trigger\_time\_array\_arg[ ], size\_t trigger\_time\_array\_size\_arg, uint32\_ t time\_unit)

Constructs the PALS task having a time offset or offsets with the default factory..

• Prism task (int priority arg, uint32 t pals period arg, const uint32 t trigger\_time\_array\_arg[ ], size\_t trigger\_time\_array\_size\_arg, uint32\_ t time\_unit, [Abstract\\_thread\\_factory](#page-57-2) ∗thread\_factory)

Constructs the basic PALS task having a time offset or offsets with the specified factory.

- <span id="page-89-0"></span>• virtual  $\sim$ Prism task () Releases resources for the task.
- [Prism\\_time](#page-92-0) [get\\_base\\_time](#page-91-0) () Gets the base time for PALS round.
- [Prism\\_time](#page-92-0) [get\\_pals\\_period](#page-91-1) () Gets the PALS period.
- uint32 t get pals period in ns () Gets the PALS period in nanosecond.
- uint16 t get timer index () The timer index that just expired.
- void ∗ [run](#page-92-2) (void) The main thread function.

# **Protected Member Functions**

• virtual void [initialize](#page-92-3) ()

Called once for initialization at the beginning of thread execution.

- virtual bool each pals period (void) Main computation function called at every pals period.
- void wait for timer (int16 t index) Waits for a predefined offset timer defined in task construction.

# **7.18.1 Detailed Description**

Defines periodic prism task as a thread. It has a single period with multiple offset timers. Each offset timer has its own index. Packet deliveries are designated to each timer. timer is initiated as if its base time initially had started at EPOCH.

#### **7.18.2 Constructor & Destructor Documentation**

<span id="page-90-0"></span>**7.18.2.1 Prism task::Prism task ( int** *priority arg,* **uint32 t** *pals period arg,* **uint32 t** *time unit* **)**

Constructs the basic PALS task having no timer offset.

<span id="page-90-1"></span>Default thread factory set at  $\#Prism$  manager is used.

**7.18.2.2 Prism task::Prism task ( int** *priority arg,* **uint32 t** *pals period arg,* **const uint32 t** *trigger time array arg[ ],* **size t** *trigger time array size arg,* **uint32 t** *time unit* **)**

Constructs the PALS task having a time offset or offsets with the default factory..

<span id="page-90-2"></span>Multiple timers can be triggered for a PALS period for local communications. Default thread factory set at  $#Prism$  manager is used.

### **7.18.2.3 Prism task::Prism task ( int** *priority arg,* **uint32 t** *pals period arg,* **const uint32 t** *trigger time array arg[ ],* **size t** *trigger time array size arg,* **uint32 t** *time unit,* Abstract\_thread\_factory ∗ *thread factory* **)**

Constructs the basic PALS task having a time offset or offsets with the specified factory.

Multiple timers can be triggered for a PALS period for local communications. This constructor is used when the developer wants to use a thread factory other than the default thread factory specified in  $\#$ Prism —manager::initialize member function. If you are not sure about the effect of using multiple thread factories in a single process, do not use this constructor.

# **7.18.3 Member Function Documentation**

### <span id="page-91-3"></span>**7.18.3.1 bool Prism task::each pals period ( void )** [protected, virtual]

Main computation function called at every pals period.

#### Returns

true if the task does not want to terminate its periodic execution, and false if the task wants to terminate its work at this period.

#### <span id="page-91-0"></span>**7.18.3.2** Prism\_time **Prism task::get base time ( )**

Gets the base time for PALS round.

#### Returns

the base time

### <span id="page-91-1"></span>**7.18.3.3** Prism\_time **Prism task::get pals period ( )**

Gets the PALS period.

#### Returns

<span id="page-91-2"></span>the PALS period in #Prism\_time

#### **7.18.3.4 uint32 t Prism task::get pals period in ns ( )**

Gets the PALS period in nanosecond.

#### Returns

the pals period in nanoseconds

#### <span id="page-92-1"></span>**7.18.3.5 uint16 t Prism task::get timer index ( )**

The timer index that just expired.

#### Returns

the current timer's index.

#### <span id="page-92-3"></span>**7.18.3.6 void Prism task::initialize ( void )** [protected, virtual]

Called once for initialization at the beginning of thread execution.

<span id="page-92-2"></span>Called from [run\(\)](#page-92-2) at the beginning and it is synchronized with the PALS period.

#### **7.18.3.7 void** ∗ **Prism task::run ( void )** [virtual]

The main thread function. Overridden from [Thread\\_stub.](#page-112-0) Implements [prism::Thread\\_stub.](#page-113-0)

#### <span id="page-92-4"></span>**7.18.3.8 void Prism task::wait for timer ( int16 t** *index* **)** [protected]

Waits for a predefined offset timer defined in task construction. Called within [each\\_pals\\_period\(\)](#page-91-3) to wait for the next timer. The documentation for this class was generated from the following files:

- prism/include/prism\_task.h
- <span id="page-92-0"></span>• prism/src/prism\_task.cpp

# **7.19 prism::Prism time Class Reference**

Class contains time information in nanosecond precision. #include <prism\_time.h>

### **Public Member Functions**

- Prism time  $()$ Constructs a [Prism\\_time](#page-94-0) object with origin time (time 0)
- <span id="page-93-0"></span>• Prism time (const Prism time &time)  $Clones$  a  $Prism$  time object for a specific time.
- <span id="page-93-1"></span>• Prism time (uint64 t second arg, uint32 t nanosecond arg)  $Constructs$  a  $Prism$  time object for a specific time.
- <span id="page-93-2"></span>• void set time (uint64 t second arg, uint32 t nanosecond arg) Sets the time of the object to the specified one.
- void [add\\_nanoseconds](#page-94-1) (uint64\_t nanoseconds to add) Adds (unsigned) nanoseconds to the time.
- void add time (Prism time &time) Adds time.
- void subtract nanoseconds (uint64 t nanoseconds to subtract) Subtracts (unsigned) nanoseconds from the time.
- int8 t [compare](#page-95-1) (Prism time &other time) Compares the time with another [Prism\\_time](#page-94-0) object.
- uint64 t get second () Returns the second.

• uint32 t get nanosecond () Returns the nanosecond portion.

# **7.19.1 Detailed Description**

Class contains time information in nanosecond precision. It can contain absolute time as well as relative time.

# **7.19.2 Constructor & Destructor Documentation**

### <span id="page-94-0"></span>**7.19.2.1 Prism time::Prism time ( )**

Constructs a [Prism\\_time](#page-94-0) object with origin time (time 0)

Origin of absolute time is EPOCH, which can be system dependent. In a single system, EPOCH must be unique.

# **7.19.3 Member Function Documentation**

### <span id="page-94-1"></span>**7.19.3.1 void Prism time::add nanoseconds ( uint64 t** *nanoseconds to add* **)**

Adds (unsigned) nanoseconds to the time.

#### Parameters

```
nanoseconds_-
    to_add
            nanoseconds to add
```
### <span id="page-94-2"></span>**7.19.3.2 void Prism time::add time (** Prism\_time **&** *time* **)**

Adds time.

#### Parameters

time to add

### <span id="page-95-1"></span>**7.19.3.3 int8 t Prism time::compare (** Prism\_time **&** *other time* **)**

Compares the time with another [Prism\\_time](#page-94-0) object.

#### Parameters

 $\overline{other-time}$  object to compare.

#### Return values

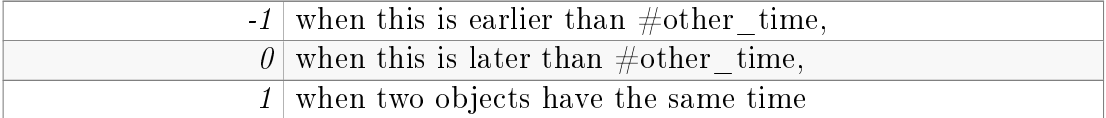

### <span id="page-95-3"></span>**7.19.3.4 uint32 t prism::Prism time::get nanosecond ( )** [inline]

Returns the nanosecond portion.

#### Returns

nanosecond portion

### <span id="page-95-2"></span>**7.19.3.5 uint64 t prism::Prism time::get second ( )** [inline]

Returns the second.

#### Returns

second

#### <span id="page-95-0"></span>**7.19.3.6 void Prism time::subtract nanoseconds ( uint64 t** *nanoseconds to subtract* **)**

Subtracts (unsigned) nanoseconds from the time.

### Parameters

```
nanoseconds_-
       to<br>_ \cdotsubtract
              nanoseconds to subtract
```
The documentation for this class was generated from the following files:

- prism/include/prism\_time.h
- prism/src/prism\_time.cpp

# **7.20 Realtime fprintf Class Reference**

Class implementing rt\_fprintf mechanism.

Inheritance diagram for Realtime\_fprintf:

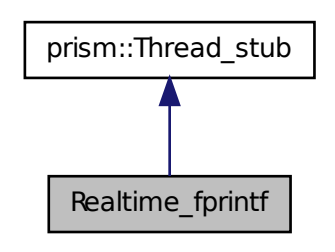

Collaboration diagram for Realtime\_fprintf:

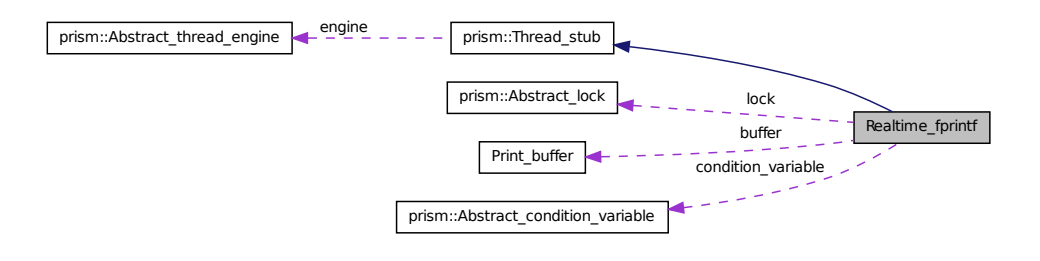

# **Friends**

• void [initialize\\_rt\\_fprintf](#page-97-0) [\(Abstract\\_thread\\_factory](#page-57-2) ∗factory, int16\_t priority)

Before use of  $\#$  rt\_fprintf this function must be called in advance.

• void rt fprintf (FILE ∗fd, const char ∗fmt,...)

Prints in the same manner as fprintf. But,  $I/O$  is taken care of by a low priority task.

# **7.20.1 Detailed Description**

Class implementing rt\_fprintf mechanism.

### **7.20.2 Friends And Related Function Documentation**

### <span id="page-97-0"></span>**7.20.2.1 void initialize rt fprintf (** prism::Abstract\_thread\_factory ∗ *factory,* **int16 t** *priority* **)** [friend]

Before use of  $#$  rt\_fprintf this function must be called in advance. Initializes the low-priority thread to take care of I/O

#### Parameters

```
factory Factory creates thread related system objects
priority I/O thread priority
```
#### <span id="page-98-0"></span>**7.20.2.2 void rt fprintf ( FILE** ∗ *fd,* **const char** ∗ *fmt, ...* **)** [friend]

Prints in the same manner as fprintf. But, I/O is taken care of by a low priority task.

Usage is the same as fprintf

The documentation for this class was generated from the following file:

• prism/src/rt\_fprintf.cpp

# <span id="page-98-1"></span>**7.21 prism::RX port Class Reference**

Abstract class to define network port to receive packets.

#include <abstract\_port.h>

Inheritance diagram for prism::RX\_port:

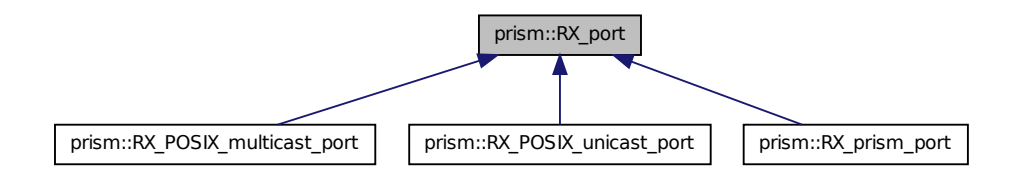

# **Public Member Functions**

• [RX\\_port](#page-99-0) (uint32\_t port\_buffer\_size\_arg) Constructs [RX\\_port.](#page-98-1)

• virtual Port\_buffer \* recv\_port\_buffer () throw (Port\_exception, Port\_no\_data\_received)

Receives a packet in a  $#Port$  buffer object.

• virtual int32 t [recv](#page-100-1) (void ∗buf, size t length)=0 throw (Port exception, Port no data received)

System dependent implementation of recv goes into this method in the subclass.

<span id="page-99-1"></span>• int32 t get port buffer size () Returns buffer size when using  $#Port$  buffer.

# **Protected Attributes**

• uint32 t port buffer size

# **7.21.1 Detailed Description**

Abstract class to define network port to receive packets. It provides two packet reception interfaces: reception in raw buffer in  $void * type$ , and reception in  $\#\text{Port}\;$  buffer.

### **7.21.2 Constructor & Destructor Documentation**

#### <span id="page-99-0"></span>**7.21.2.1 RX port::RX port ( uint32 t** *port buffer size arg* **)**

Constructs [RX\\_port.](#page-98-1)

The subclass defines all the details but the size of  $\#$ Port buffer must be commonly specified.

# **7.21.3 Member Function Documentation**

<span id="page-100-1"></span>**7.21.3.1 virtual int32 t prism::RX port::recv ( void** ∗ *buf,* **size t** *length* **) throw (**Port\_exception**,** Port\_no\_data\_received**)** [pure virtual]

System dependent implementation of recv goes into this method in the subclass.

#### Parameters

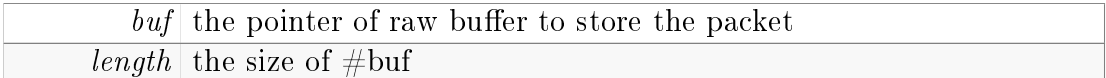

#### Returns

the number of bytes received

#### Exceptions

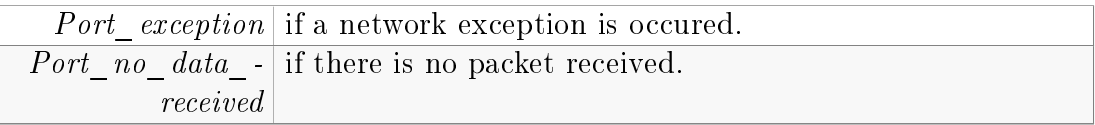

Implemented in [prism::RX\\_prism\\_port,](#page-109-0) [prism::RX\\_POSIX\\_unicast\\_port,](#page-105-0) and [prism::RX\\_POSIX\\_multicast\\_port.](#page-102-0)

### <span id="page-100-0"></span>**7.21.3.2** Port\_buer ∗ **RX port::recv port buffer ( ) throw (**Port\_exception**,** Port\_no\_data\_received**)** [virtual]

Receives a packet in a  $\#$ Port\_buffer object.

When the reception is successful, a new object is allocated in heap, and returned. The ownership of the object is transfered to the caller. The caller is responsible for deletion of the returned object.

If a derived class does not override this member function, it simply exploits [recv\(\)](#page-100-1) member function for the operation.

#### Returns

 $#Port$  buffer object having the received packet

### Exceptions

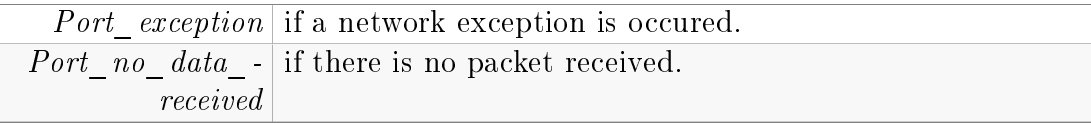

Reimplemented in [prism::RX\\_prism\\_port.](#page-109-1)

The documentation for this class was generated from the following files:

- prism/include/abstract\_port.h
- prism/src/abstract\_port.cpp

# **7.22 prism::RX POSIX multicast port Class Reference**

POSIX UDP multicast port for packet receptions.

#include <posix\_port.h>

Inheritance diagram for prism::RX\_POSIX\_multicast\_port:

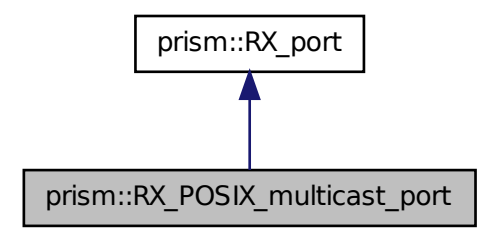

Collaboration diagram for prism::RX\_POSIX\_multicast\_port:

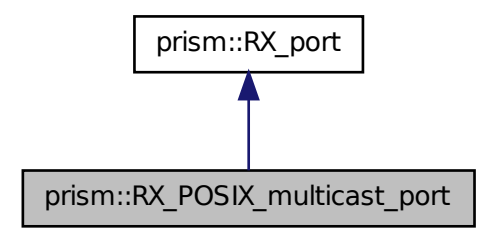

# **Public Member Functions**

- <span id="page-102-1"></span>• [RX\\_POSIX\\_multicast\\_port](#page-102-1) (const char ∗addr\_str, uint16\_t port, uint32 t buffer size  $arg$ ) Creates POSIX UDP multicast port for packet receptions.
- virtual int32\_t [recv](#page-102-0) (void ∗buf, size\_t length) throw (Port\_exception, Port\_no\_data\_received) POSIX recv in  $C++$ .

# **7.22.1 Detailed Description**

POSIX UDP multicast port for packet receptions.

# **7.22.2 Member Function Documentation**

<span id="page-102-0"></span>**7.22.2.1 int32 t RX POSIX multicast port::recv ( void** ∗ *buf,* **size t** *length* **) throw (**Port\_exception**,** Port\_no\_data\_received**)** [virtual]

POSIX recv in  $C++$ .

#### Parameters

```
\|buf\| the pointer of raw buffer to store the packet
length the size of #buf
```
#### Returns

the number of bytes received

#### Exceptions

 $Port\_exception$  if a network exception is occured.  $Port\_no\_data$  - if there is no packet received. [received](#page-70-0)

#### Implements [prism::RX\\_port.](#page-100-1)

The documentation for this class was generated from the following files:

- prism/sysdep/include/posix/posix\_port.h
- prism/sysdep/posix/posix\_port.cpp

# **7.23 prism::RX POSIX unicast port Class Reference**

POSIX UDP unicast port for packet receptions.

#include <posix\_port.h>

Inheritance diagram for prism::RX\_POSIX\_unicast\_port:

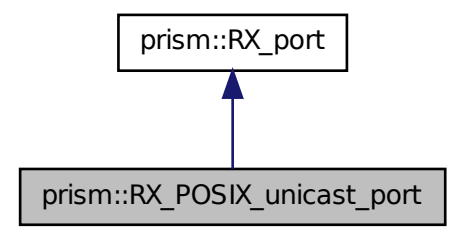

Collaboration diagram for prism::RX\_POSIX\_unicast\_port:

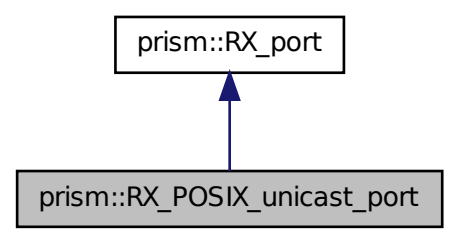

# **Public Member Functions**

<span id="page-104-0"></span>•  $\text{RX\_POSIX\_unicast\_port (uint16\_t port,uint32\_t buffer\_size\_arg)}$ 

Creates POSIX UDP unicast port for packet receptions.

• virtual int32 t [recv](#page-105-0) (void ∗buf, size t length) throw (Port exception, Port\_no\_data\_received) POSIX recv in  $C++$ .

# **7.23.1 Detailed Description**

POSIX UDP unicast port for packet receptions.

### **7.23.2 Member Function Documentation**

<span id="page-105-0"></span>**7.23.2.1 int32 t RX POSIX unicast port::recv ( void** ∗ *buf,* **size t** *length* **) throw (**Port\_exception**,** Port\_no\_data\_received**)** [virtual]

POSIX recv in  $C++$ .

#### Parameters

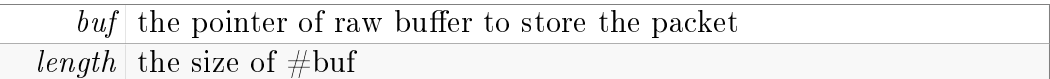

#### Returns

the number of bytes received

#### Exceptions

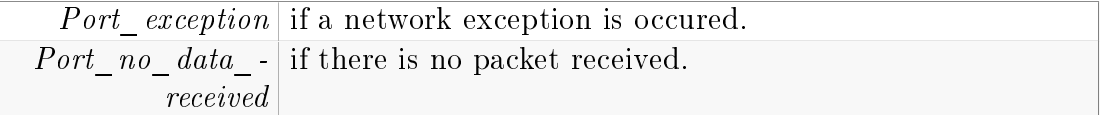

#### Implements [prism::RX\\_port.](#page-100-1)

The documentation for this class was generated from the following files:

- prism/sysdep/include/posix/posix port.h
- prism/sysdep/posix/posix\_port.cpp

# **7.24 prism::RX prism port Class Reference**

RX communication port in PRISM semantics. #include <prism\_port.h> Inheritance diagram for prism::RX\_prism\_port:

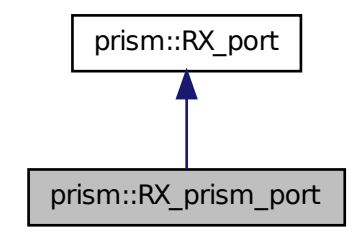

Collaboration diagram for prism::RX\_prism\_port:

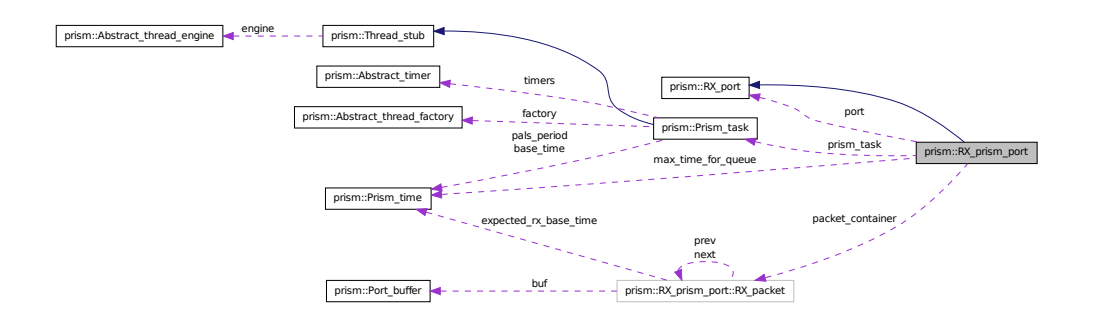

# **Classes**

• class RX\_packet

## **Public Member Functions**

• [RX\\_prism\\_port](#page-107-0) [\(RX\\_port](#page-98-1) ∗rx\_port\_arg, [Prism\\_task](#page-87-2) ∗prism\_task\_ arg)

Constructs a [RX\\_prism\\_port](#page-107-0) object.

• [RX\\_prism\\_port](#page-108-0) [\(RX\\_port](#page-98-1) ∗rx\_port\_arg, [Prism\\_task](#page-87-2) ∗prism\_task\_ arg, uint16\_t max\_periods\_for\_queue, uint16\_t max\_packets\_per\_ period)

Constructs a [RX\\_prism\\_port](#page-107-0) object.

• virtual Port\_buffer \* recv\_port\_buffer () throw (Port\_exception, Port\_no data received)

Receives a packet at the expected delivery time in a form of  $\#Port$  buffer object.

• virtual int32 t [recv](#page-109-0) (void ∗buf, size t length) throw (Port exception, Port no data received)

Receives a packet at the expected delivery time in conventional recv POSIX API manner.

# **7.24.1 Detailed Description**

RX communication port in PRISM semantics. RX prism port can be used as a general [RX\\_port,](#page-99-0) which has interfaces to receive packets. However, it must be always coupled with  $\#\text{TX}_p$  prism port on the other side. RX [prism\\_port](#page-107-0) receives a packet, decodes the header and deliver the packet at the time designated by the header.

# **7.24.2 Constructor & Destructor Documentation**

<span id="page-107-0"></span>**7.24.2.1 RX prism port::RX prism port (** RX\_port ∗ *rx port arg,* Prism\_task ∗ *prism task arg* **)**

Constructs a [RX\\_prism\\_port](#page-107-0) object.
Notice that RX prism port only defines PRISM semantics not system specific network interfaces. Lower network layer system-specific network interfaces are defined by  $\#rx$  port arg. If the local times of the machines are not well synchronized, A machine with slow time can have too large buffer to keep up other machines' time, and can result in buffer overflow. To detect such situation explicitly, RX prism port tracks the base time of a received packet not to be too future. Moreover, it tracks the number of packets in the buffer not to be too large. This constructor does not set such parameters and employ default values:  $\#$ default max packets in queue and  $\#$ default max periods for queue.

## Parameters

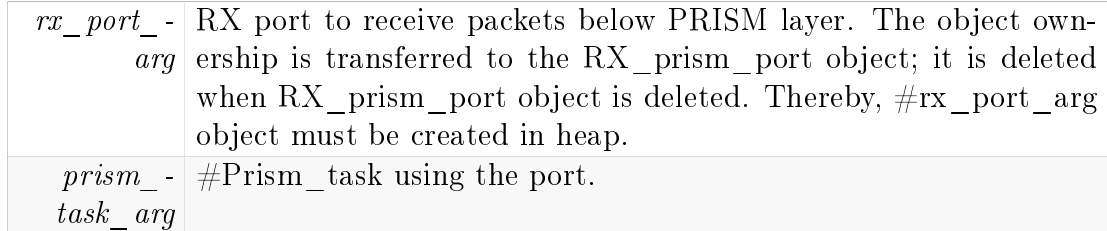

## **7.24.2.2 RX prism port::RX prism port (** RX\_port ∗ *rx port arg,* Prism\_task ∗ *prism task arg,* **uint16 t** *max periods for queue,* **uint16 t** *max packets per period* **)**

Constructs a [RX\\_prism\\_port](#page-107-0) object.

Notice that RX prism port only defines PRISM semantics not system specific network interfaces. Lower network layer defining system-specific network interfaces are defined by  $\#rx$  port arg. If the local times of the machines are not well synchronized, A machine with slow time can have too large buffer to keep up other machines' time, and can result in buffer overflow. To detect such situation explicitly, RX prism port tracks the base time of a received packet not to be too future. Moreover, it tracks the number of packets in the buffer not to be too large. This constructor explicitly takes the parameters related to these queueing issues.

#### Parameters

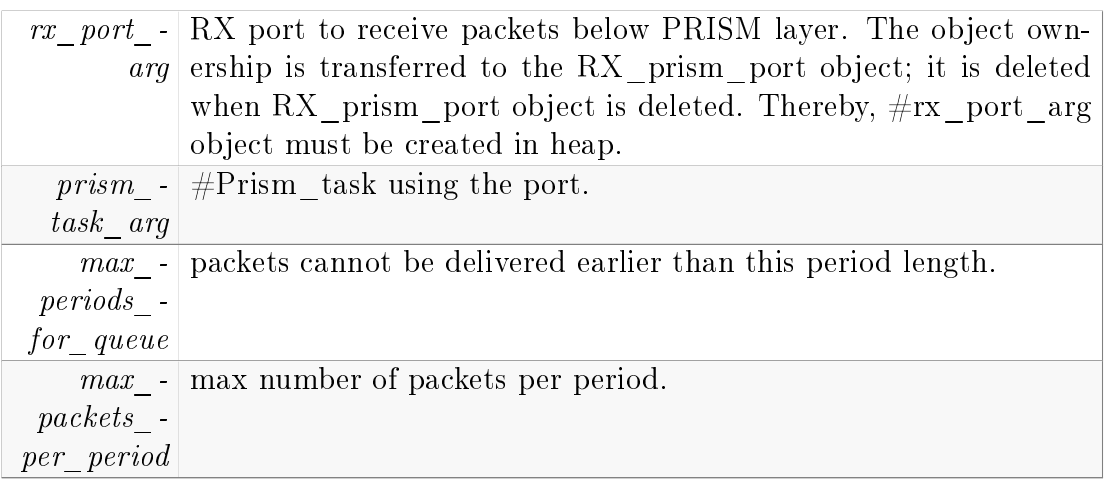

# **7.24.3 Member Function Documentation**

## **7.24.3.1 int32 t RX prism port::recv ( void** ∗ *buf,* **size t** *length* **) throw (**Port\_exception**,** Port\_no\_data\_received**)** [virtual]

Receives a packet at the expected delivery time in conventional recv POSIX API manner.

#### Parameters

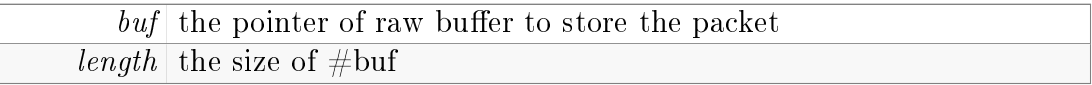

#### Returns

the number of bytes received

## Exceptions

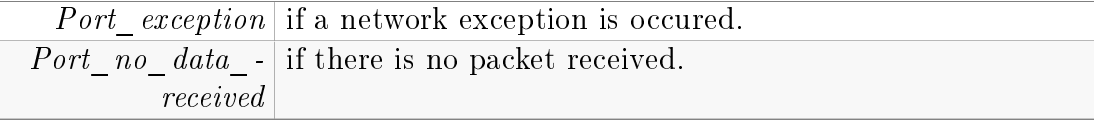

Implements [prism::RX\\_port.](#page-100-0)

## **7.24.3.2** Port\_buer ∗ **RX prism port::recv port buffer ( ) throw (**Port\_exception**,** Port\_no\_data\_received**)** [virtual]

Receives a packet at the expected delivery time in a form of  $#Port$  buffer object.

The packet header is examined and decided to be moved to the container for later use or given to the caller in the current period. Note that the returned buffer is in the heap, and ownership of the object is transferred to the caller. The caller must *delete* the buffer after use. The caller need not know about the implementation detail of *packet container*: If there is a previously received packet in packet\_container, this function pulls it from the container and returns the pointer of the kept buffer (the caller must free the buffer). Otherwise, this function receives a packet from the lower layer into a freshly allocated buffer (the caller must free the buffer, too).

#### Returns

the pointer of the  $\#$ Port buffer object having the received packet.

## Exceptions

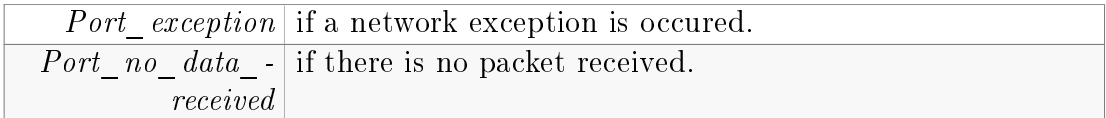

Reimplemented from [prism::RX\\_port.](#page-100-1)

The documentation for this class was generated from the following files:

- prism/include/prism\_port.h
- prism/src/prism\_port.cpp

# **7.25 prism::Thread stub Class Reference**

Stub class to define the behavior of a thread.

```
#include <abstract_thread.h>
```
Inheritance diagram for prism::Thread\_stub:

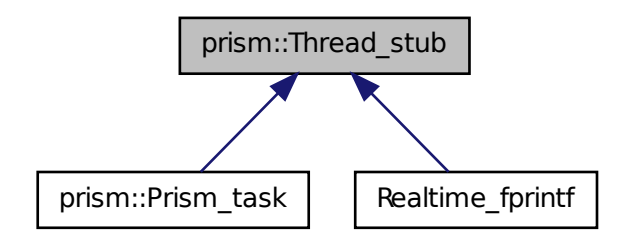

Collaboration diagram for prism::Thread\_stub:

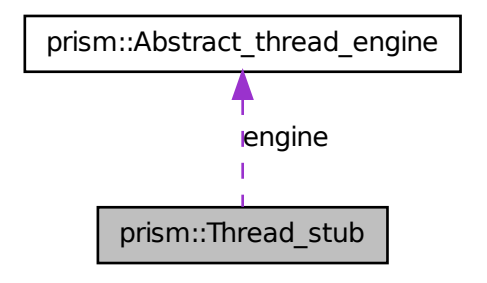

# **Public Member Functions**

• [Thread\\_stub](#page-112-0) [\(Abstract\\_thread\\_engine](#page-55-0) ∗engine\_arg, int16\_t priority\_ arg)

 $Specifics$  thread-execution parameters.

- <span id="page-112-1"></span>• void [start](#page-112-1) (void) Calls the engine to start thread defined at  $run()$  method.
- void ∗ [wait\\_for\\_completion](#page-113-1) (void) Waits for the thread completion.
- virtual void  $*$  [run](#page-113-0) (void)=0 Represents the thread behavior. Must be defined in the subclass.

# **7.25.1 Detailed Description**

Stub class to define the behavior of a thread. In PRISM, [Prism\\_task](#page-87-0) is the subclass of this class defining the PRISM thread behavior. System-dependent thread implementation is defined by  $#Abstract$  thread engine. Hence, the subclass of [Thread\\_stub](#page-112-0) must not define any system dependent part of the thread.

# **7.25.2 Constructor & Destructor Documentation**

### <span id="page-112-0"></span>**7.25.2.1 Thread stub::Thread stub (** Abstract\_thread\_engine ∗ *engine arg,* **int16 t** *priority arg* **)**

Specifies thread-execution parameters.

#### Parameters

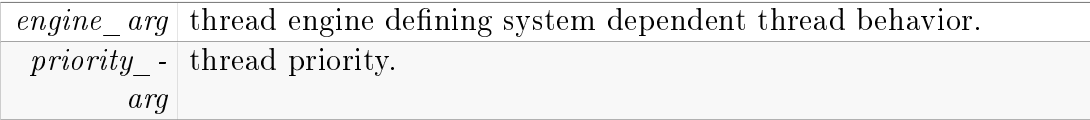

# **7.25.3 Member Function Documentation**

### <span id="page-113-0"></span>**7.25.3.1 virtual void**∗ **prism::Thread stub::run ( void )** [pure virtual]

Represents the thread behavior. Must be defined in the subclass.

#### Returns

a pointer value returned at the thread completion.

<span id="page-113-1"></span>Implemented in [prism::Prism\\_task.](#page-92-0)

#### **7.25.3.2 void** ∗ **Thread stub::wait for completion ( void )**

Waits for the thread completion.

Engine assists the operation

#### Returns

a pointer value returned by the thread.

The documentation for this class was generated from the following files:

- prism/include/abstract\_thread.h
- prism/src/abstract\_thread.cpp

# <span id="page-113-2"></span>**7.26 prism::TX port Class Reference**

Abstract class to define network port to send packets. #include <abstract\_port.h>

Inheritance diagram for prism::TX\_port:

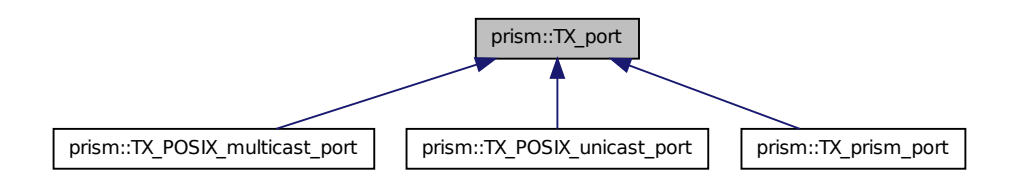

# **Public Member Functions**

• virtual void send port buffer (Port buffer ∗buf) throw (Port exception)

Sends a Port buffer object as a packet.

• virtual int32 t [send](#page-114-0) (void ∗buf, size t length)=0 throw (Port exception)

System dependent implementation of send goes into this method.

# **7.26.1 Detailed Description**

Abstract class to define network port to send packets. It provides two packet transmission interfaces: sending a raw buffer in  $void * type$ , and sending  $#Port\_buffer\ object.$ 

# **7.26.2 Member Function Documentation**

<span id="page-114-0"></span>**7.26.2.1 virtual int32 t prism::TX port::send ( void** ∗ *buf,* **size t** *length* **) throw (**Port\_exception**)** [pure virtual]

System dependent implementation of send goes into this method.

#### Parameters

```
\|buf\| the pointer of raw buffer to store the packet
length the size of #buf
```
#### Returns

the number of bytes sent

#### Exceptions

Port exception if a network exception is occured.

Implemented in [prism::TX\\_prism\\_port,](#page-122-0) [prism::TX\\_POSIX\\_unicast\\_port,](#page-119-0) and [prism::TX\\_POSIX\\_multicast\\_port.](#page-117-0)

## <span id="page-115-0"></span>**7.26.2.2 void TX port::send port buffer (** Port\_buer ∗ *buf* **) throw (**Port\_exception**)** [virtual]

Sends a Port\_buffer object as a packet.

If a derived class does not override this member function, it simply exploits [send\(\)](#page-114-0) member function for the operation.

#### Parameters

 $|buf|$  #Port buffer object to send

#### Exceptions

```
Port_exception if a network exception is occured.
```
- prism/include/abstract\_port.h
- prism/src/abstract\_port.cpp

# **7.27 prism::TX POSIX multicast port Class Reference**

POSIX UDP multicast port for packet transmissions.

#include <posix\_port.h>

Inheritance diagram for prism::TX\_POSIX\_multicast\_port:

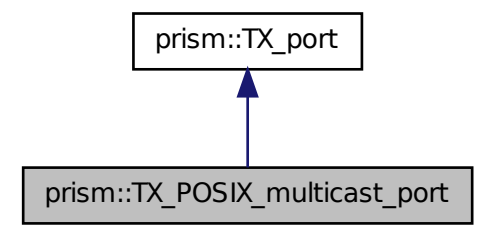

Collaboration diagram for prism::TX\_POSIX\_multicast\_port:

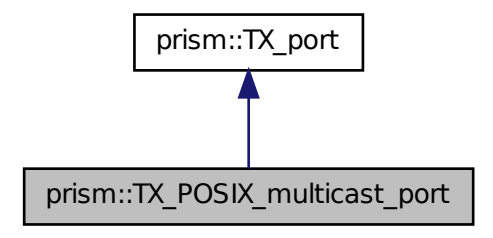

## <span id="page-117-1"></span>**Public Member Functions**

• [TX\\_POSIX\\_multicast\\_port](#page-117-1) (const char ∗addr\_str, uint16\_t port,  $int32$  t ttl)

Creates POSIX UDP multicast port for packet transmissions.

• virtual int32\_t [send](#page-117-0) (void ∗buf, size\_t length) throw (Port\_exception)

POSIX send in  $C++$ .

# **7.27.1 Detailed Description**

POSIX UDP multicast port for packet transmissions.

# **7.27.2 Member Function Documentation**

<span id="page-117-0"></span>**7.27.2.1 int32 t TX POSIX multicast port::send ( void** ∗ *buf,* **size t** *length* **) throw (**Port\_exception**)** [virtual]

POSIX send in C++.

#### Parameters

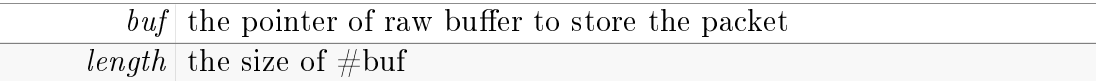

#### Returns

the number of bytes sent

#### Exceptions

Port exception if a network exception is occured.

Implements [prism::TX\\_port.](#page-114-0)

- prism/sysdep/include/posix/posix\_port.h
- prism/sysdep/posix/posix\_port.cpp

# **7.28 prism::TX POSIX unicast port Class Reference**

POSIX UDP unicast port for packet transmissions.

#include  $<$ posix\_port.h>

Inheritance diagram for prism::TX\_POSIX\_unicast\_port:

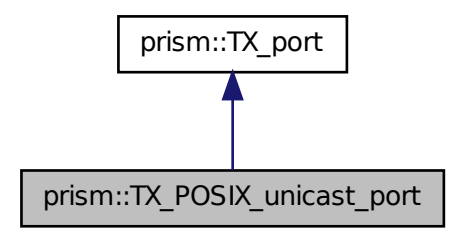

Collaboration diagram for prism::TX\_POSIX\_unicast\_port:

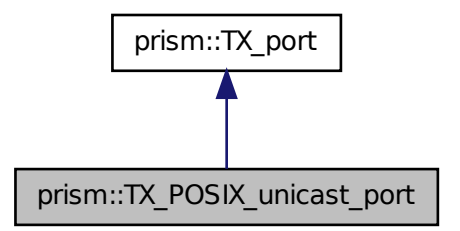

## <span id="page-119-1"></span>**Public Member Functions**

- [TX\\_POSIX\\_unicast\\_port](#page-119-1) (const char ∗addr\_str, uint16\_t port) Creates POSIX UDP unicast port for packet transmissions.
- virtual int32 t [send](#page-119-0) (void ∗buf, size t length) throw (Port exception)

POSIX send in  $C++$ .

# **7.28.1 Detailed Description**

POSIX UDP unicast port for packet transmissions.

# **7.28.2 Member Function Documentation**

<span id="page-119-0"></span>**7.28.2.1 int32 t TX POSIX unicast port::send ( void** ∗ *buf,* **size t** *length* **) throw (**Port\_exception**)** [virtual]

POSIX send in  $C++$ .

#### Parameters

 $buf$  the pointer of raw buffer to store the packet length the size of  $\#$ buf

#### Returns

the number of bytes sent

#### Exceptions

Port exception if a network exception is occured.

Implements [prism::TX\\_port.](#page-114-0)

- prism/sysdep/include/posix/posix\_port.h
- prism/sysdep/posix/posix\_port.cpp

# **7.29 prism::TX prism port Class Reference**

TX communication port in PRISM semantics.

#include <prism\_port.h>

Inheritance diagram for prism::TX\_prism\_port:

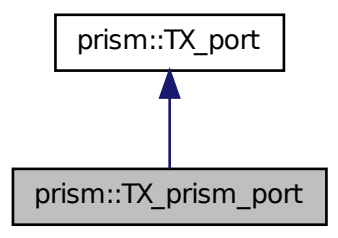

Collaboration diagram for prism::TX\_prism\_port:

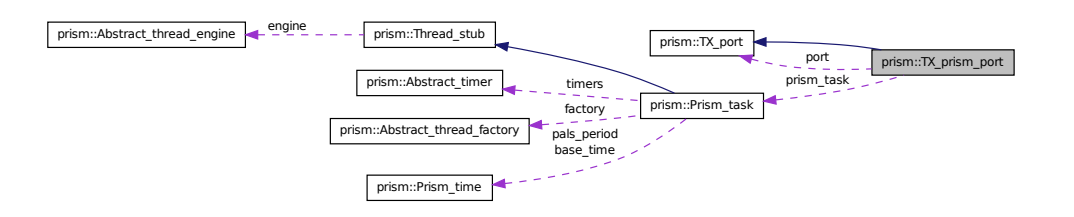

# **Public Member Functions**

• [TX\\_prism\\_port](#page-121-0) [\(TX\\_port](#page-113-2) ∗tx\_port\_arg, [Prism\\_task](#page-87-0) ∗prism\_task\_ arg, Delivery property port property, uint16 t target timer index arg)

Constructs a [TX\\_prism\\_port](#page-121-0) object.

• virtual int32 t [send](#page-122-0) (void ∗buf, size t length) throw (Port exception)

# **7.29.1 Detailed Description**

TX communication port in PRISM semantics. [TX\\_prism\\_port](#page-121-0) can be used as a general  $\#\text{TX}$  port, which has interfaces to send packets. However, it must be always coupled with  $\#\mathbb{R}X$  prism port on the other side. The logical time behavior of a packet sent by [TX\\_prism\\_port](#page-121-0) is deterministic.

# **7.29.2 Constructor & Destructor Documentation**

## <span id="page-121-0"></span>**7.29.2.1 TX prism port::TX prism port (** TX\_port ∗ *tx port arg,* Prism\_task ∗ *prism task arg,* **Delivery property** *port property,* **uint16 t** *target timer index arg* **)**

Constructs a [TX\\_prism\\_port](#page-121-0) object.

Notice that TX prism port only defines PRISM semantics not system specific network interfaces. Lower network layer defining system-specific network interfaces are defined by  $\#tx\_port\_arg$ .

## Parameters

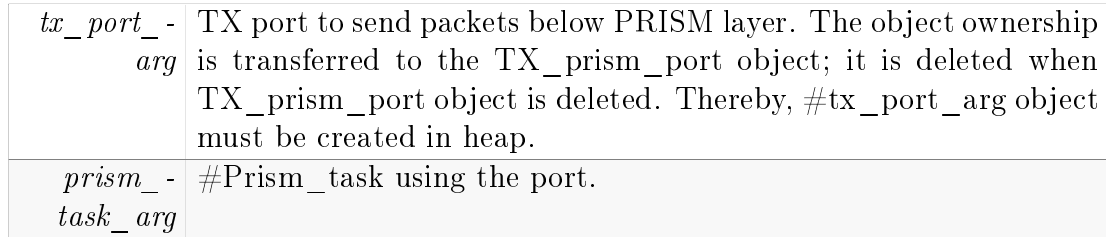

```
port_- Defines target PALS round.
 property
  target_{-} Defines the receiver timer index within the PALS round.
  timer_-
index_arg
```
# **7.29.3 Member Function Documentation**

## <span id="page-122-0"></span>**7.29.3.1 int32 t TX prism port::send ( void** ∗ *buf,* **size t** *length* **) throw (**Port\_exception**)** [virtual]

It attaches header defining when it must be delivered to the receiver.  $\#\text{TX}$ port::send()

Implements [prism::TX\\_port.](#page-114-0)

- prism/include/prism\_port.h
- prism/src/prism\_port.cpp